# Computing @ Oakwood

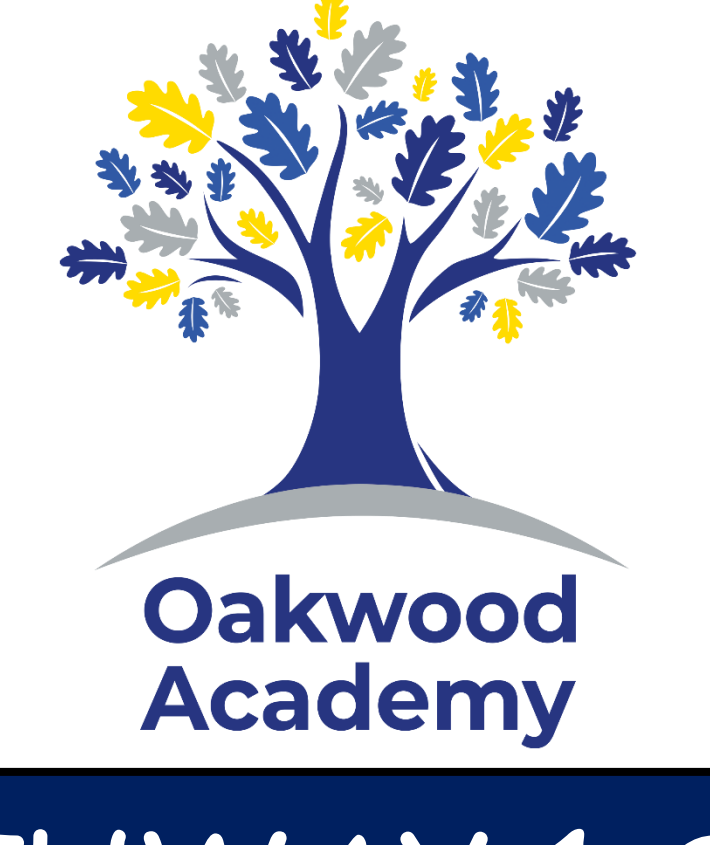

PATHWAY 1 SOW

# **Year 7 – Me and My Computer**

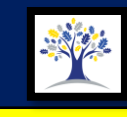

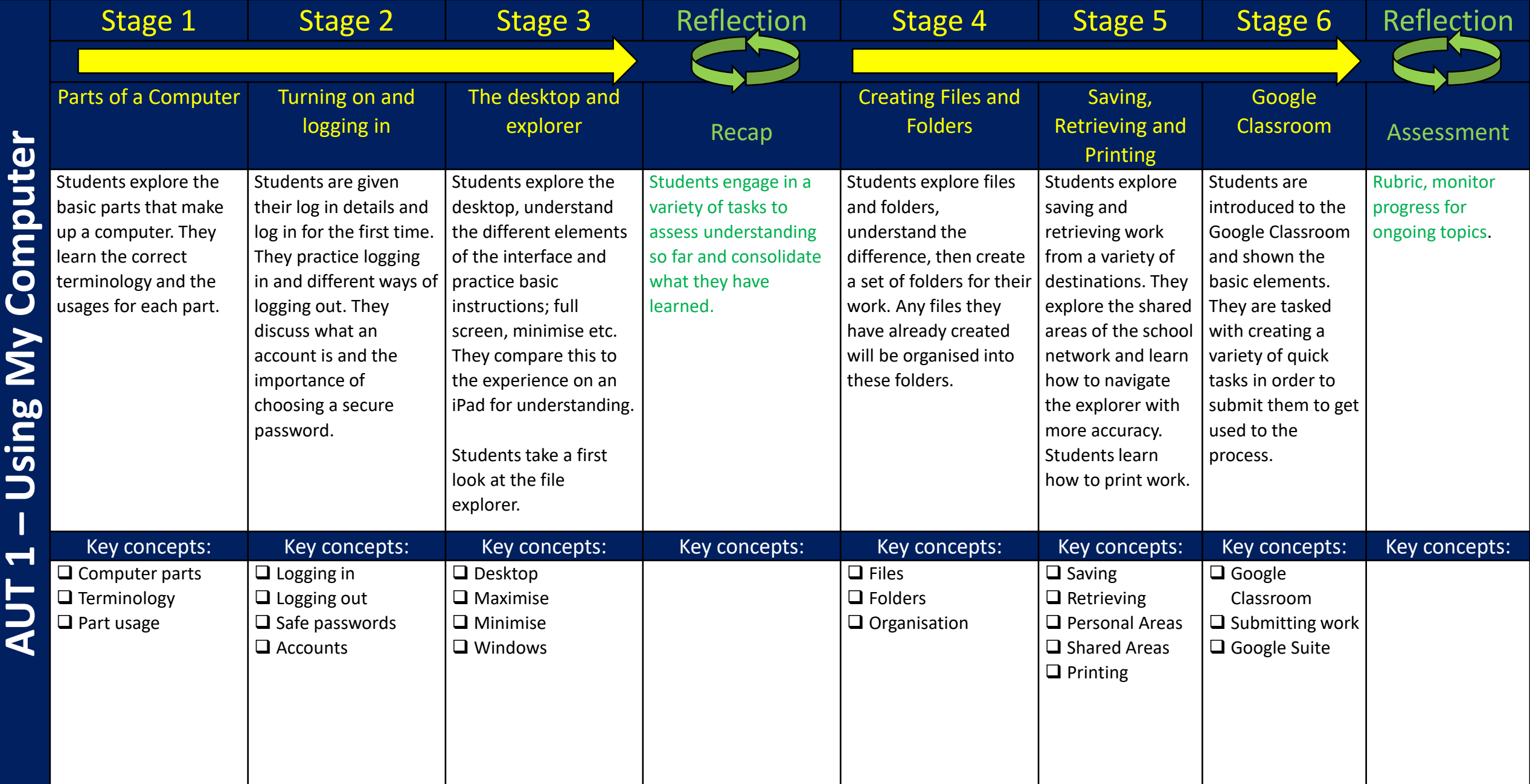

 $\overline{\mathbf{C}}$ 

## **Year 7 – Creating Media 1**

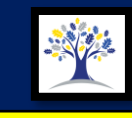

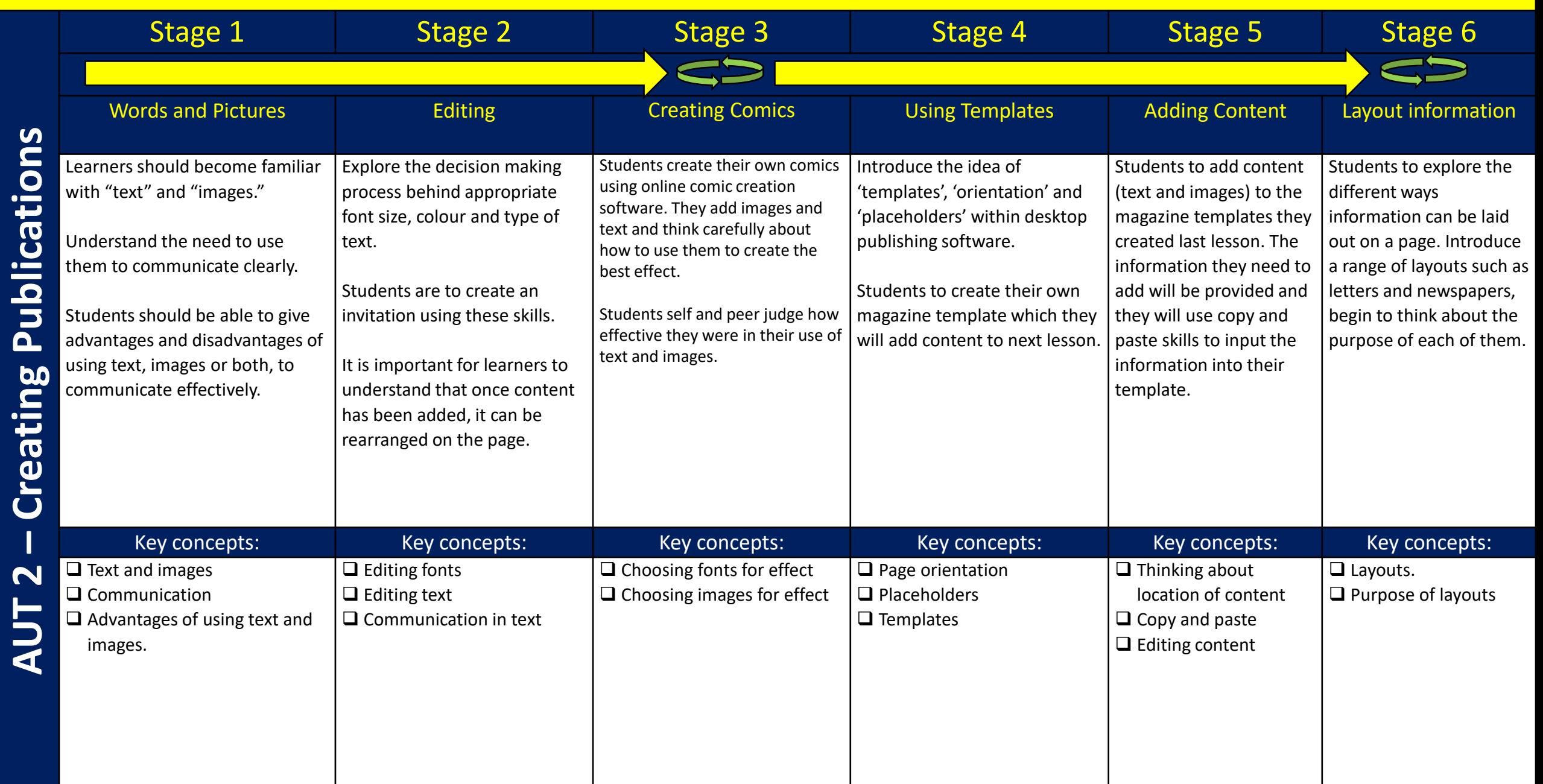

# **Year 7 – Programming 1**

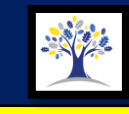

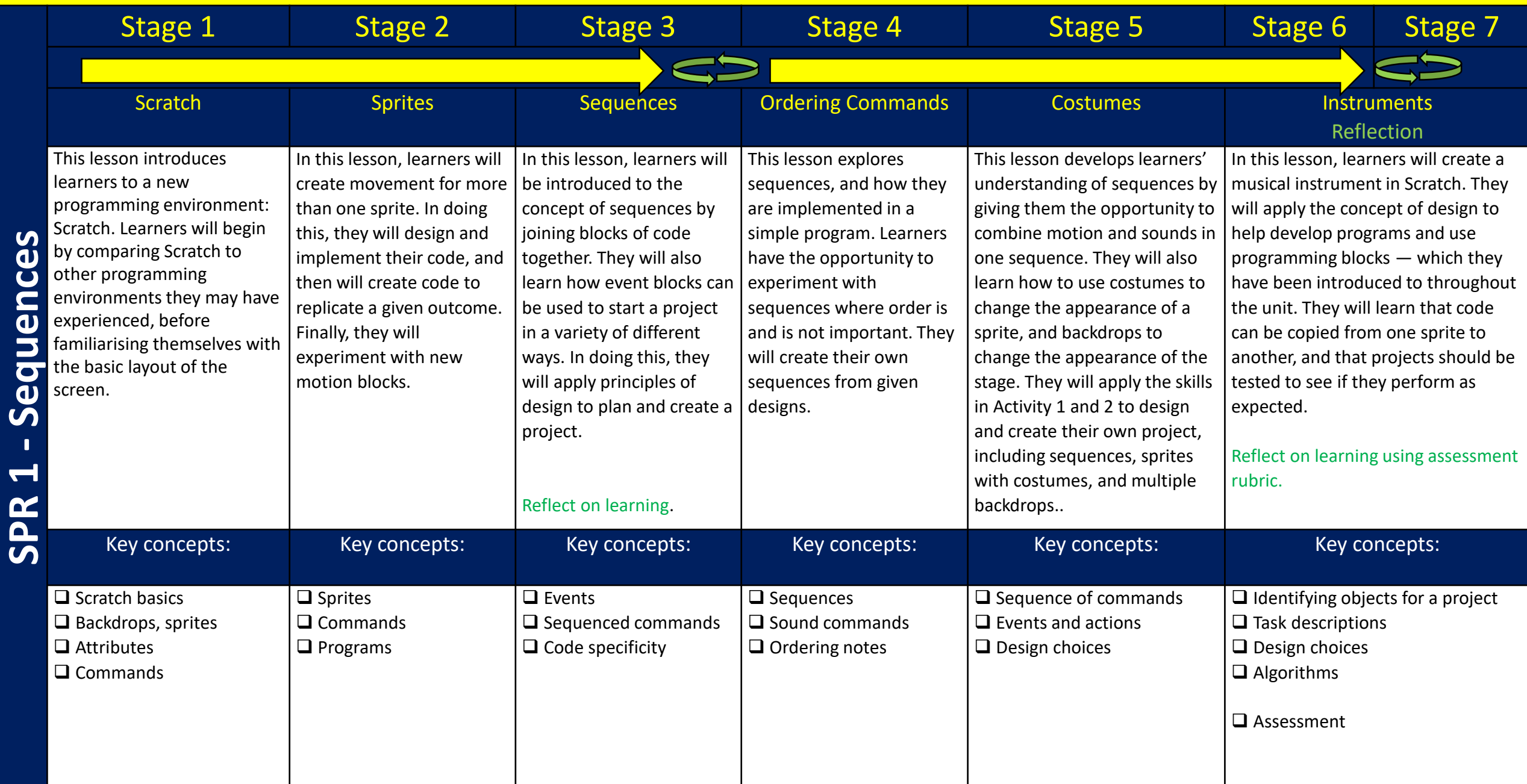

**-**

## **Year 7 – Data and Information**

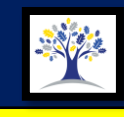

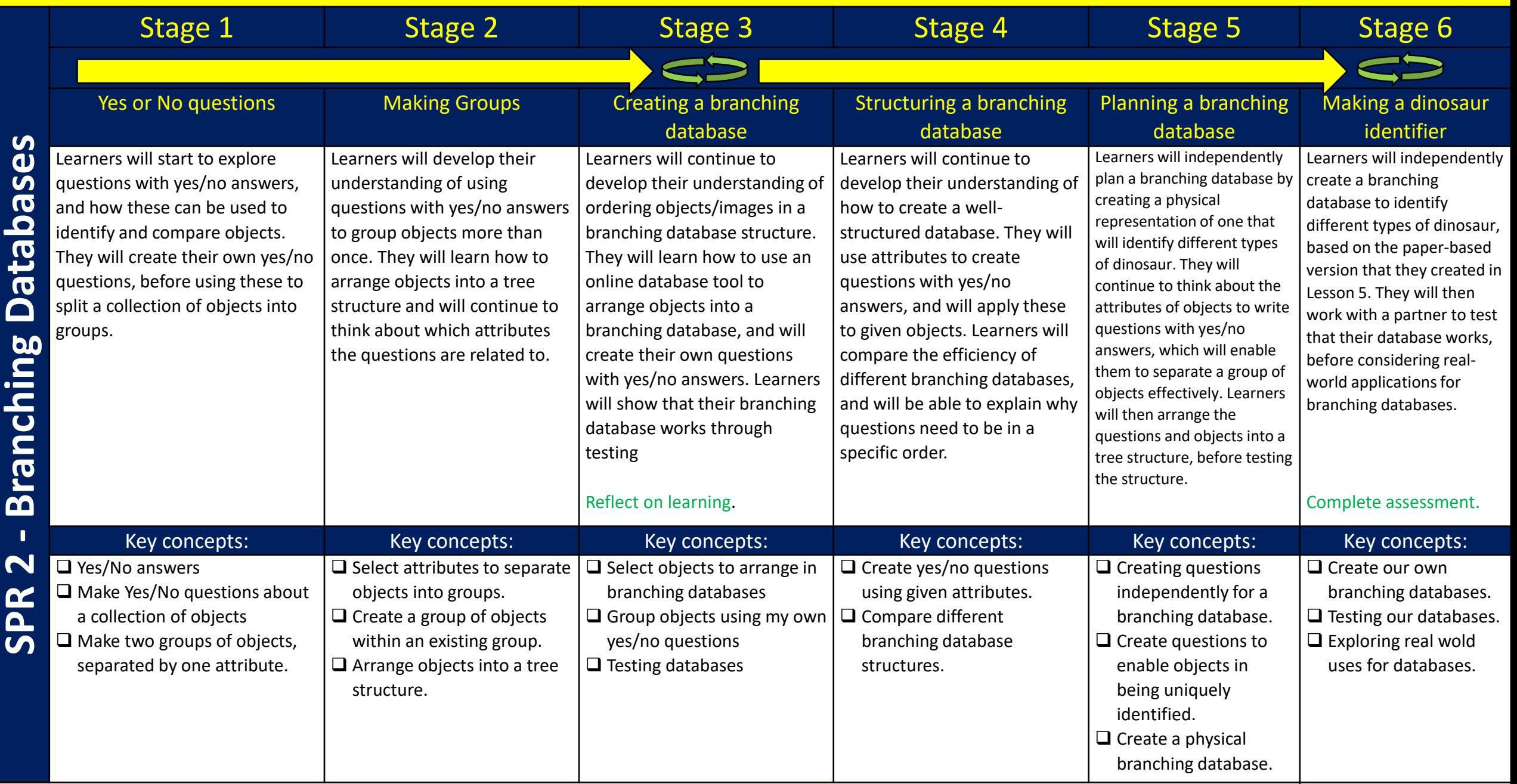

O

# **Year 7 – Creating Media 2**

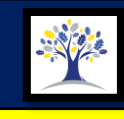

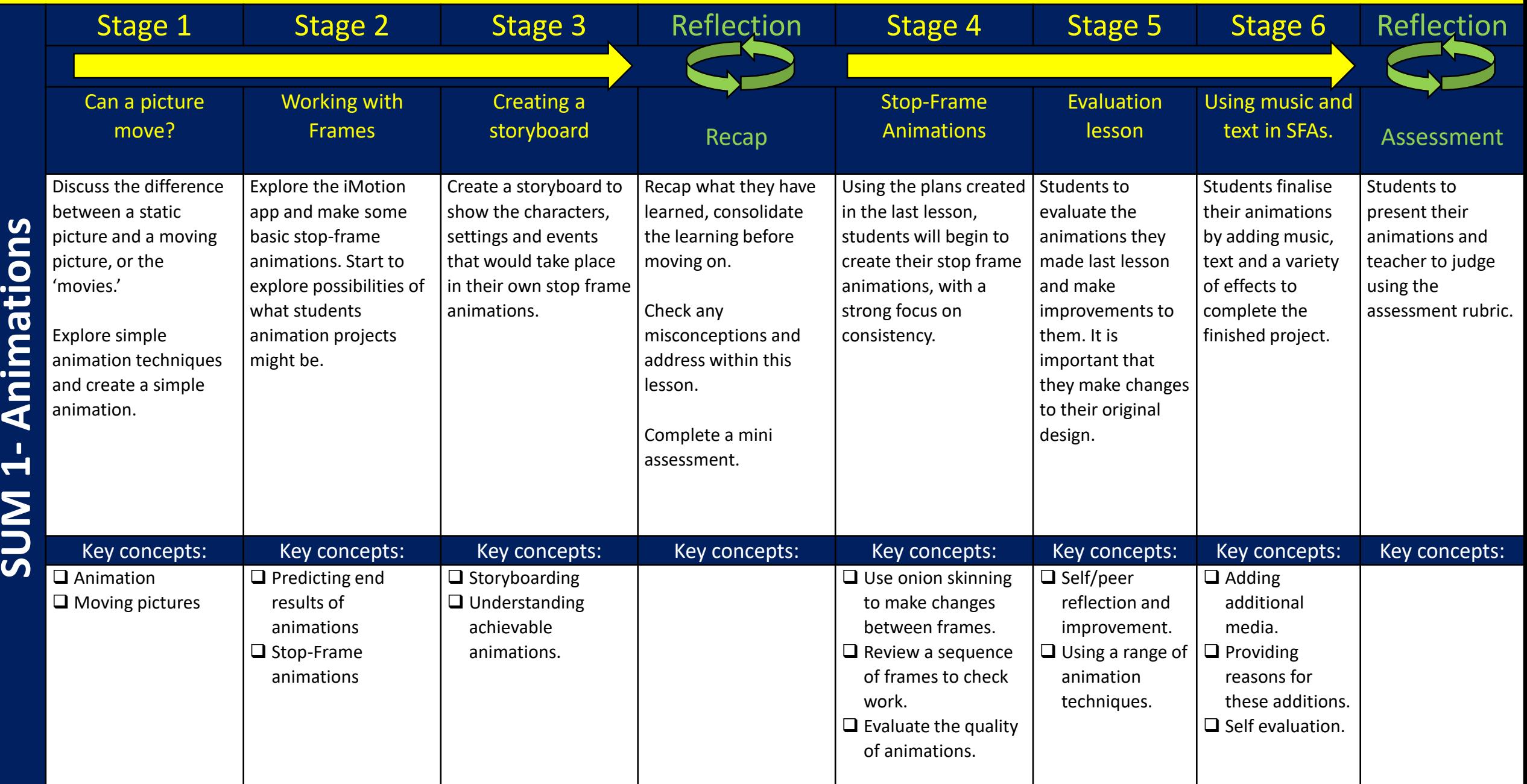

# **Year 7 – Programming 2**

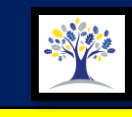

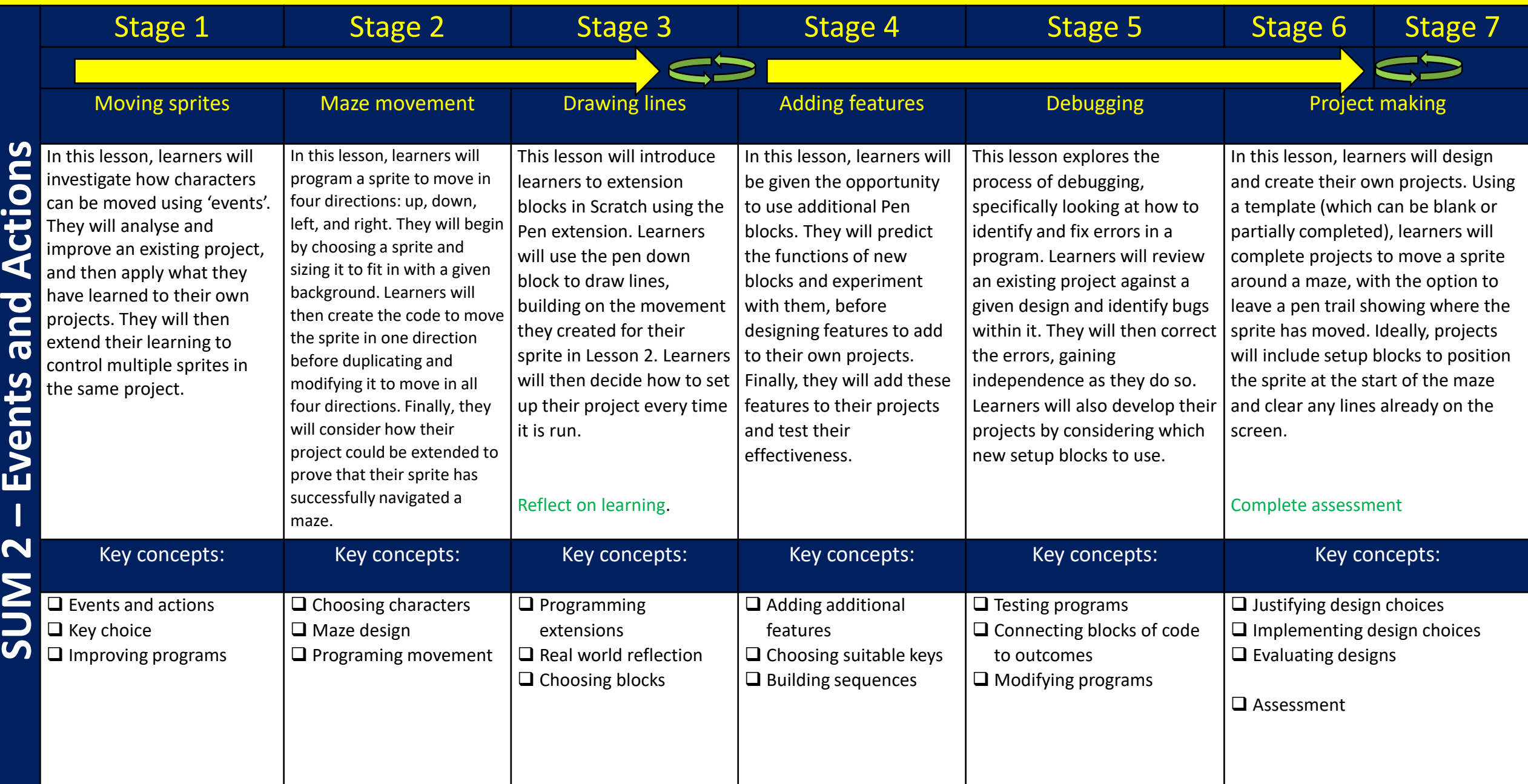

# **Year 8 – Me and My Computer**

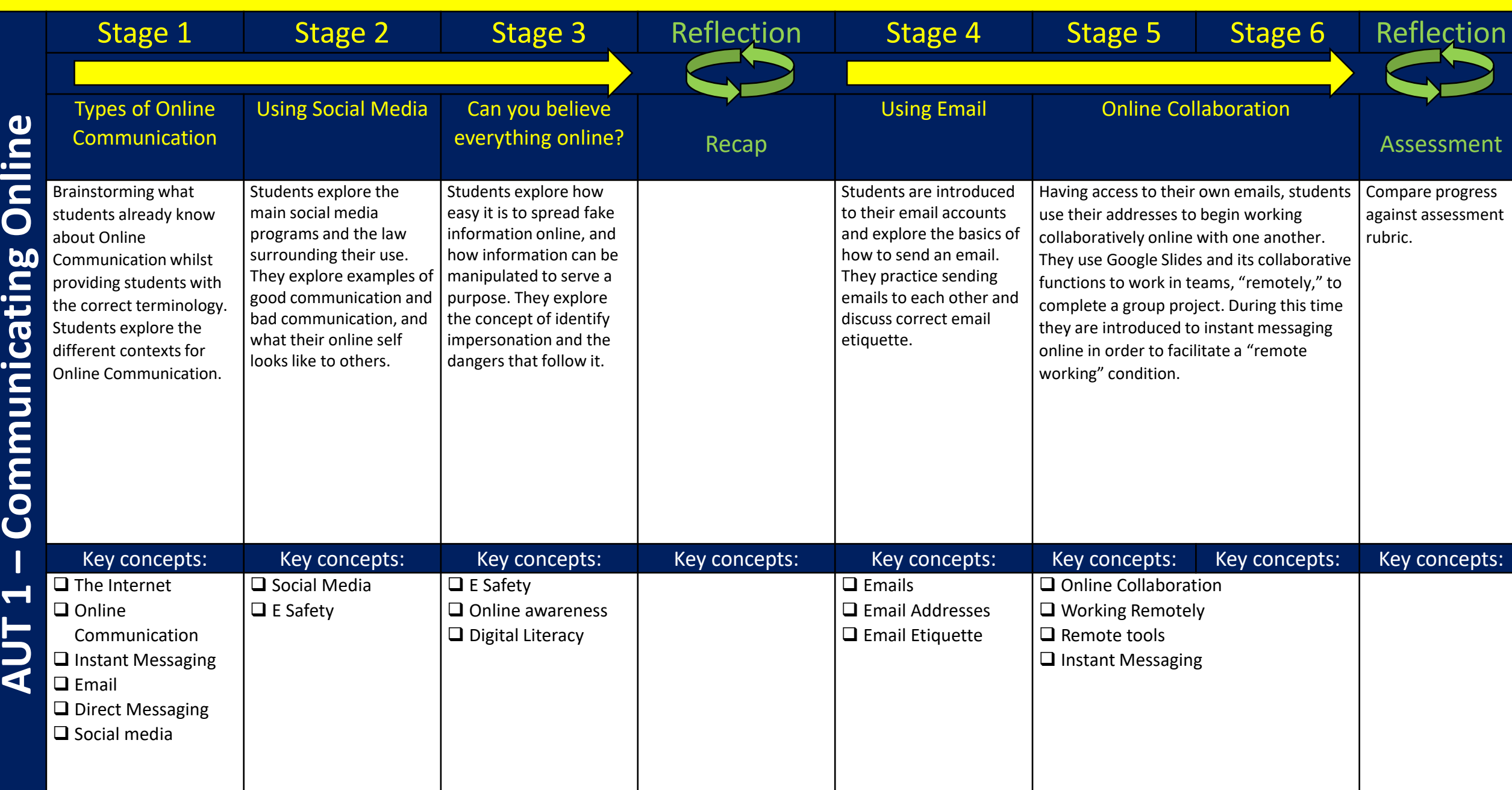

**AUT 1** 

 $\bullet$ 

 $\subset$ 

 $\bullet$ 

#### **Year 8 – Creating Media 1**

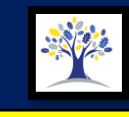

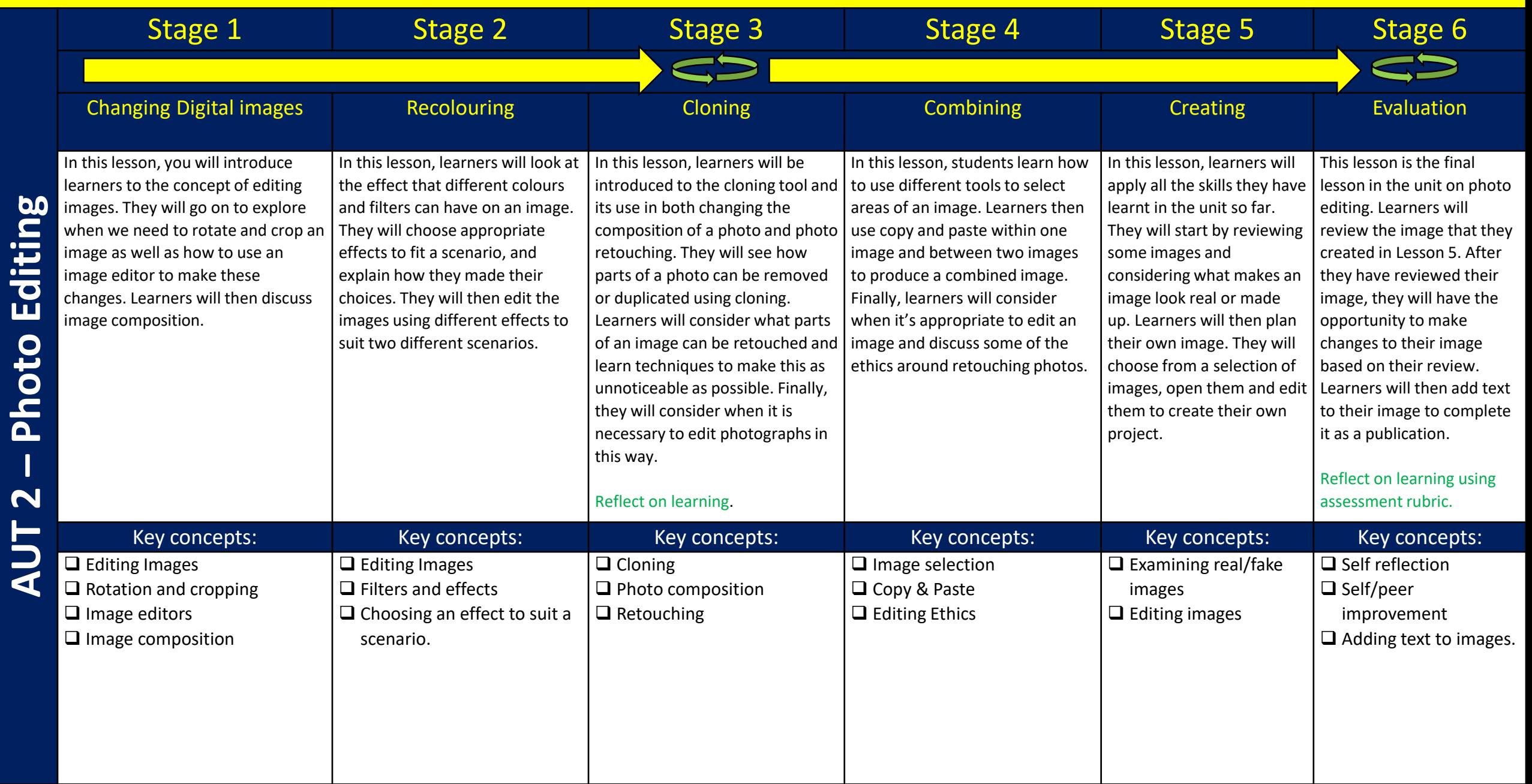

# **Year 8 – Programming 1**

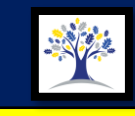

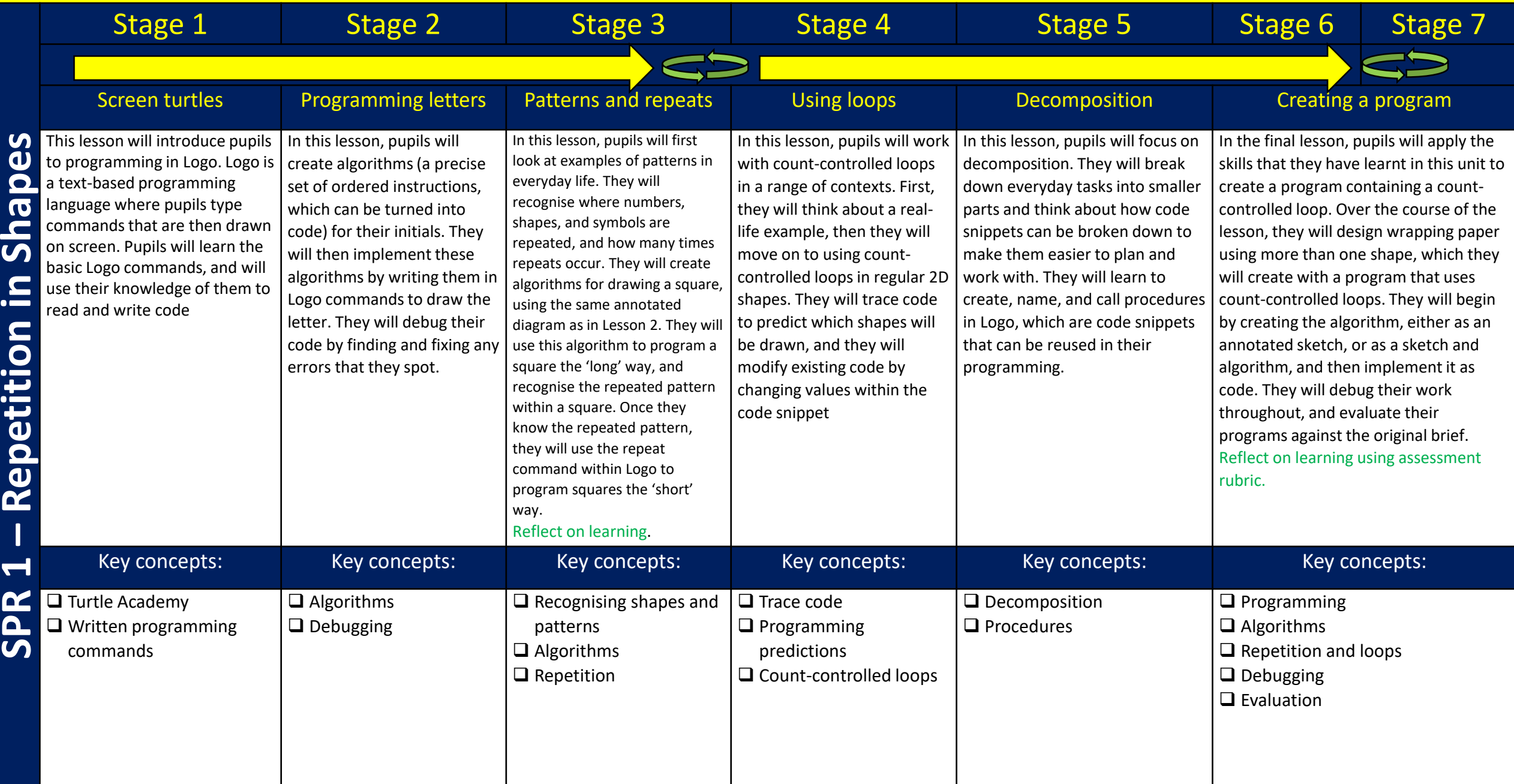

 $\bullet$ 

## **Year 8 – Data and Information**

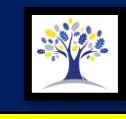

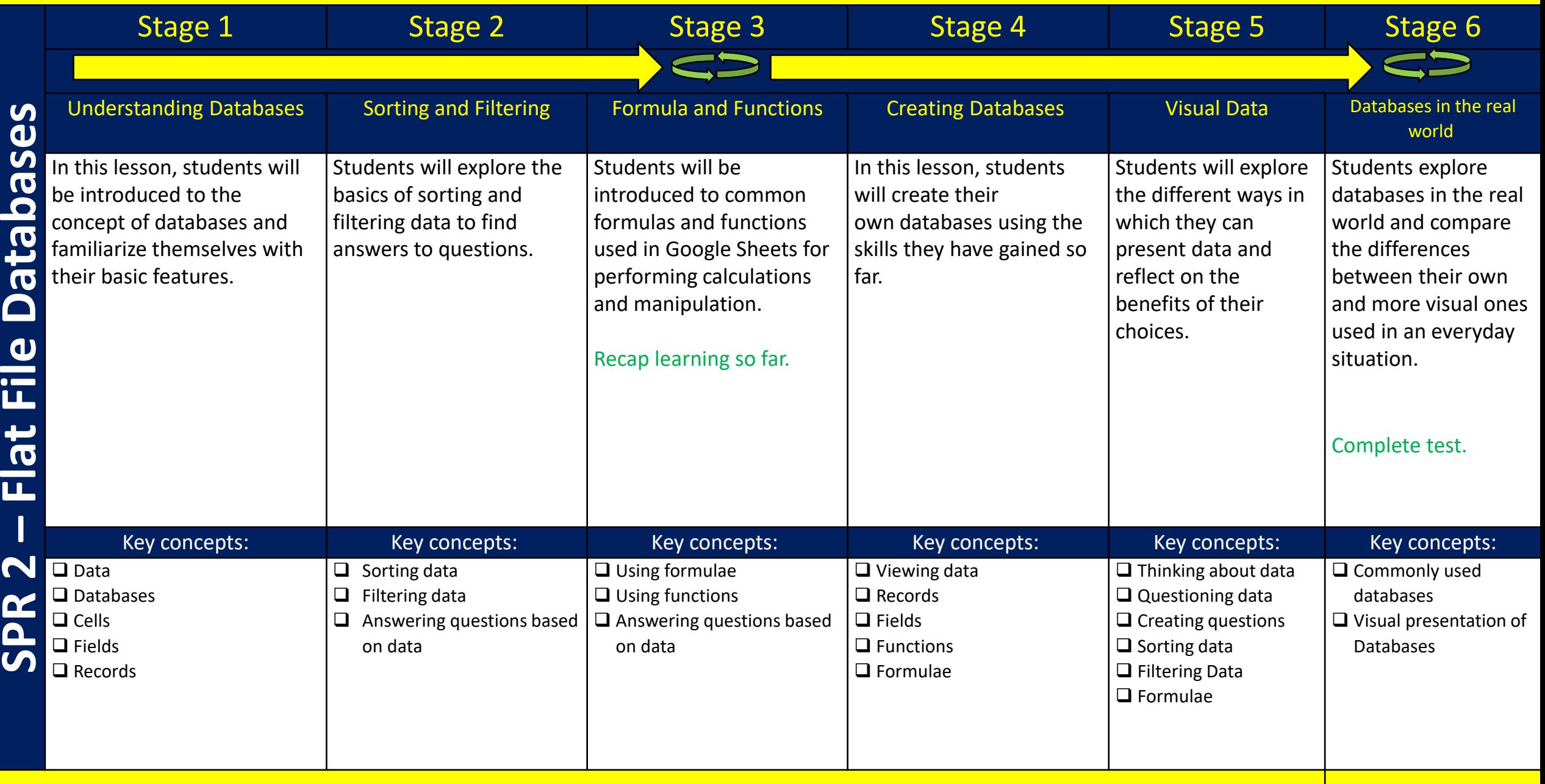

# **Year 8 – Creating Media 1**

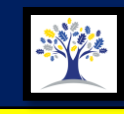

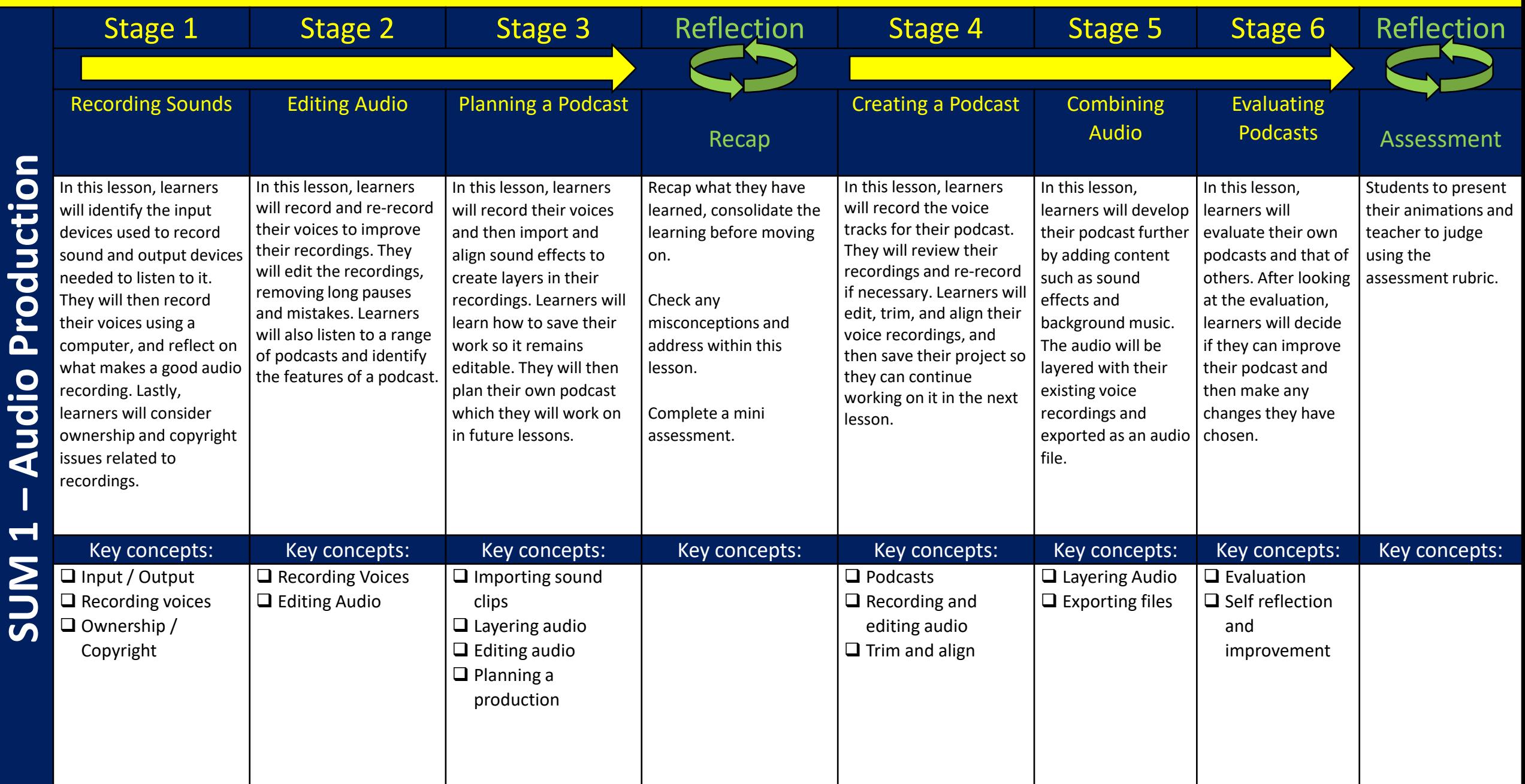

# **Year 8 – Programming 2**

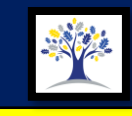

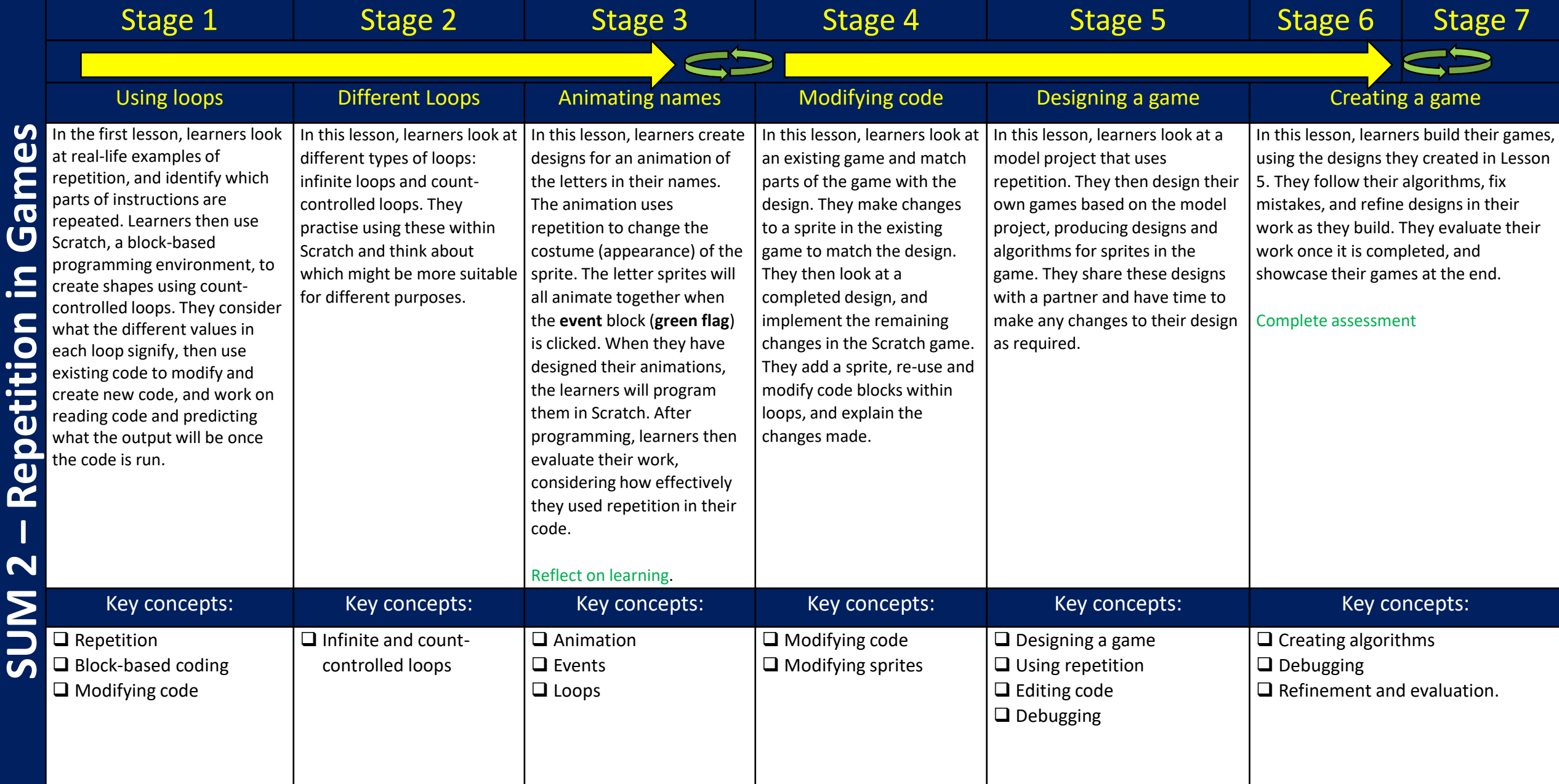

 $\bullet$ 

C

# **Year 9 – Me and My Computer**

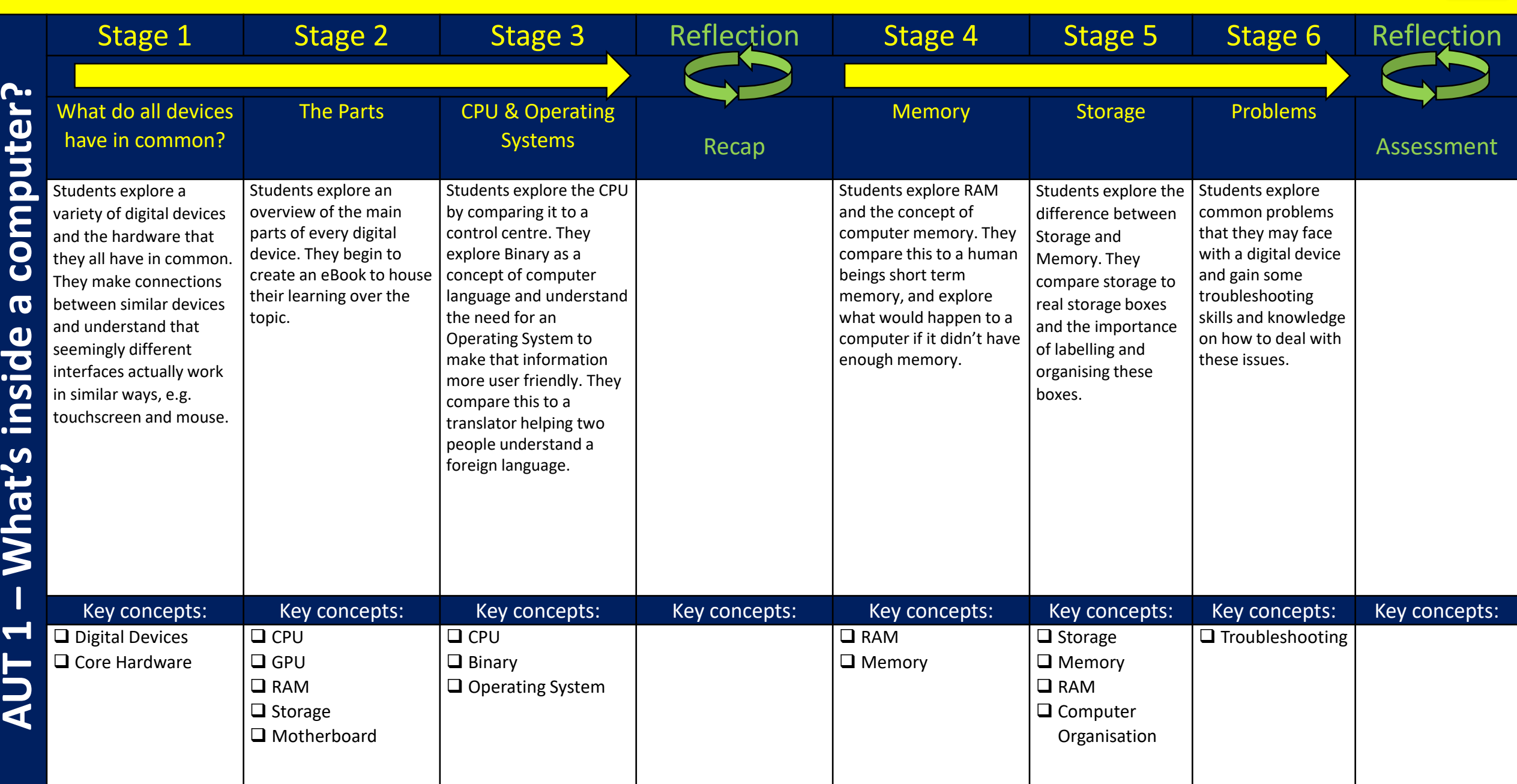

# **Year 9 – Creating Media 1**

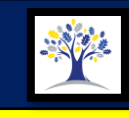

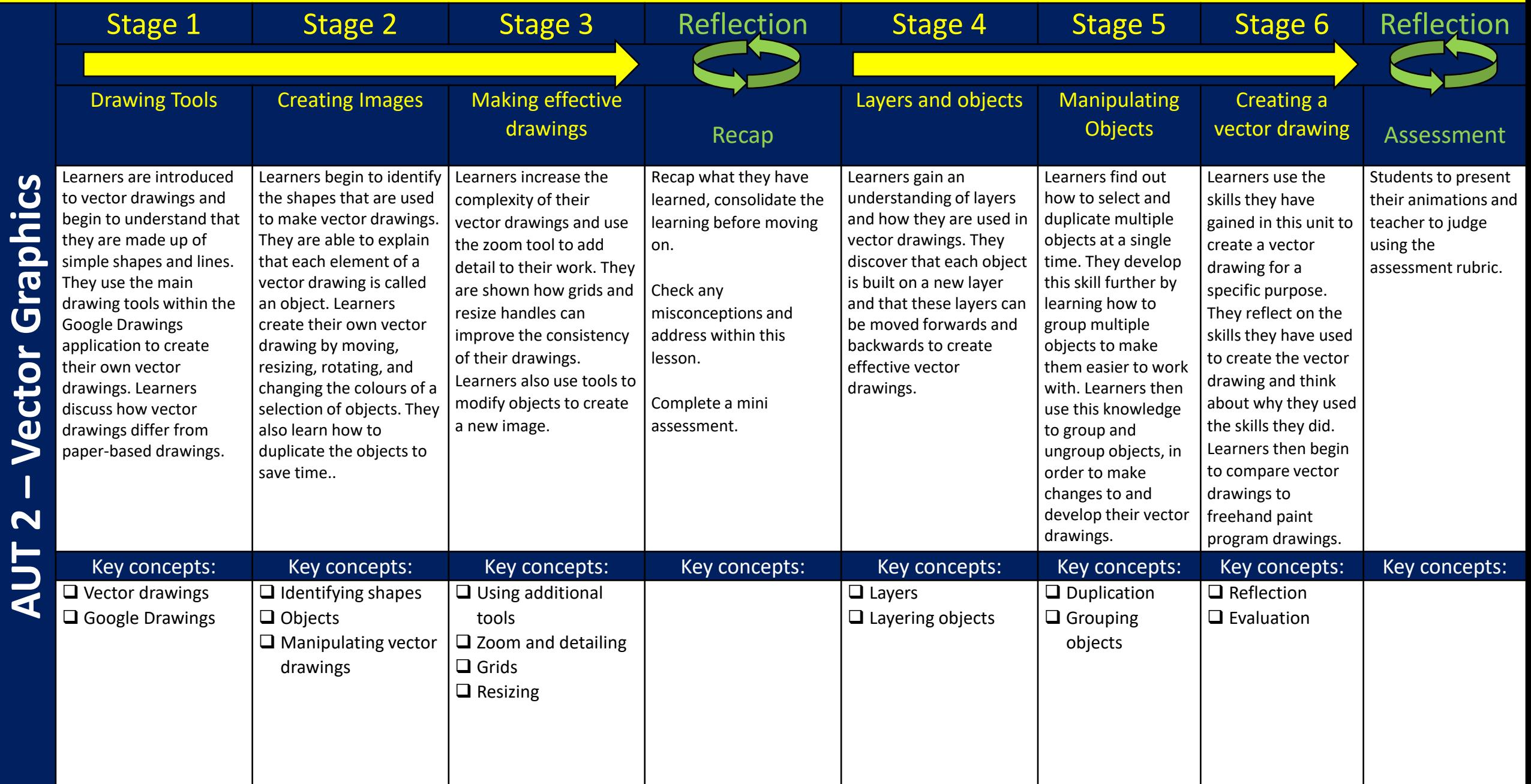

# **Year 9 – Programming 1**

 $\overline{\boldsymbol{u}}$ 

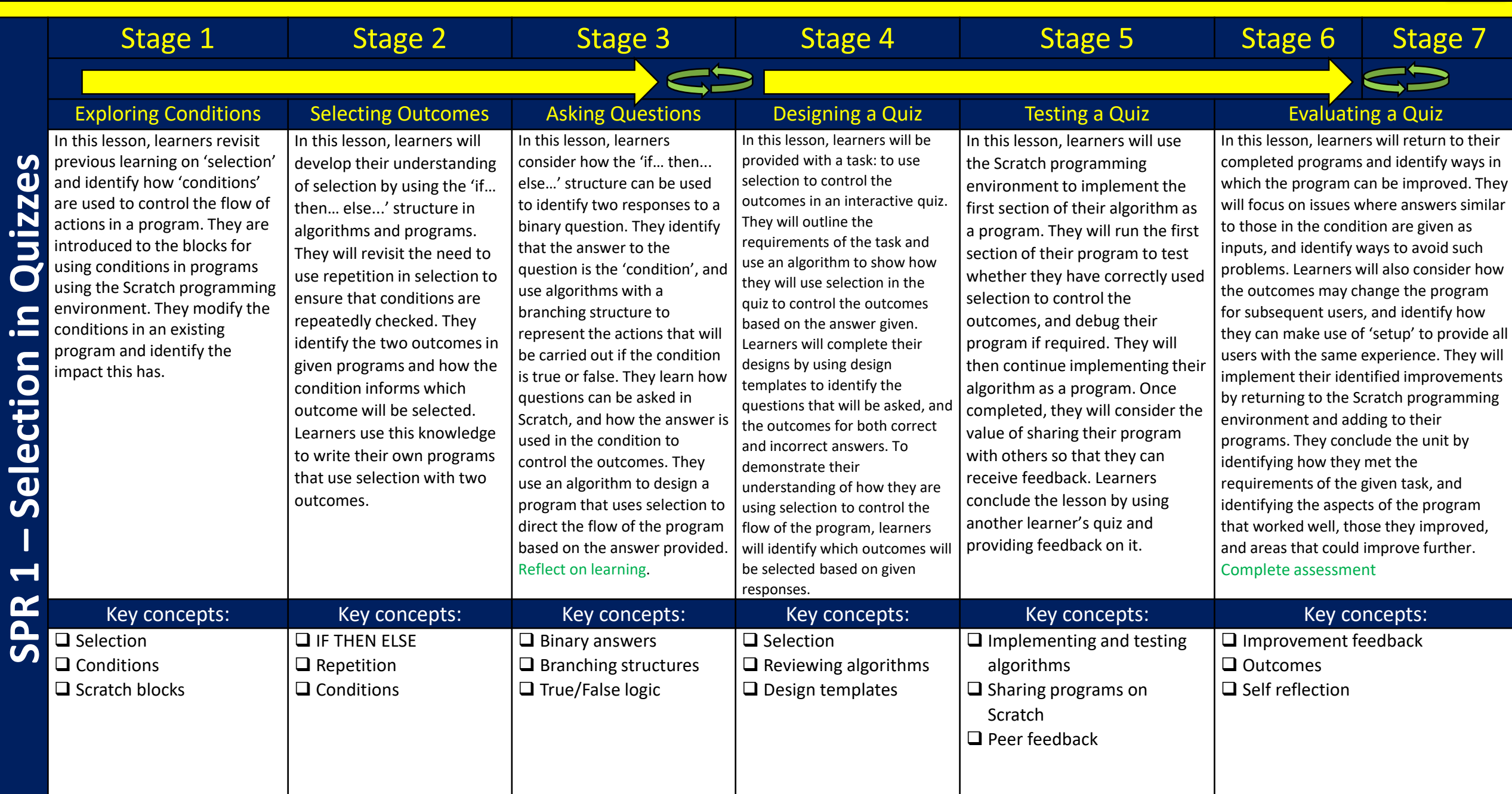

#### **Year 9 – Data and Information**

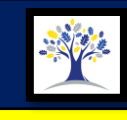

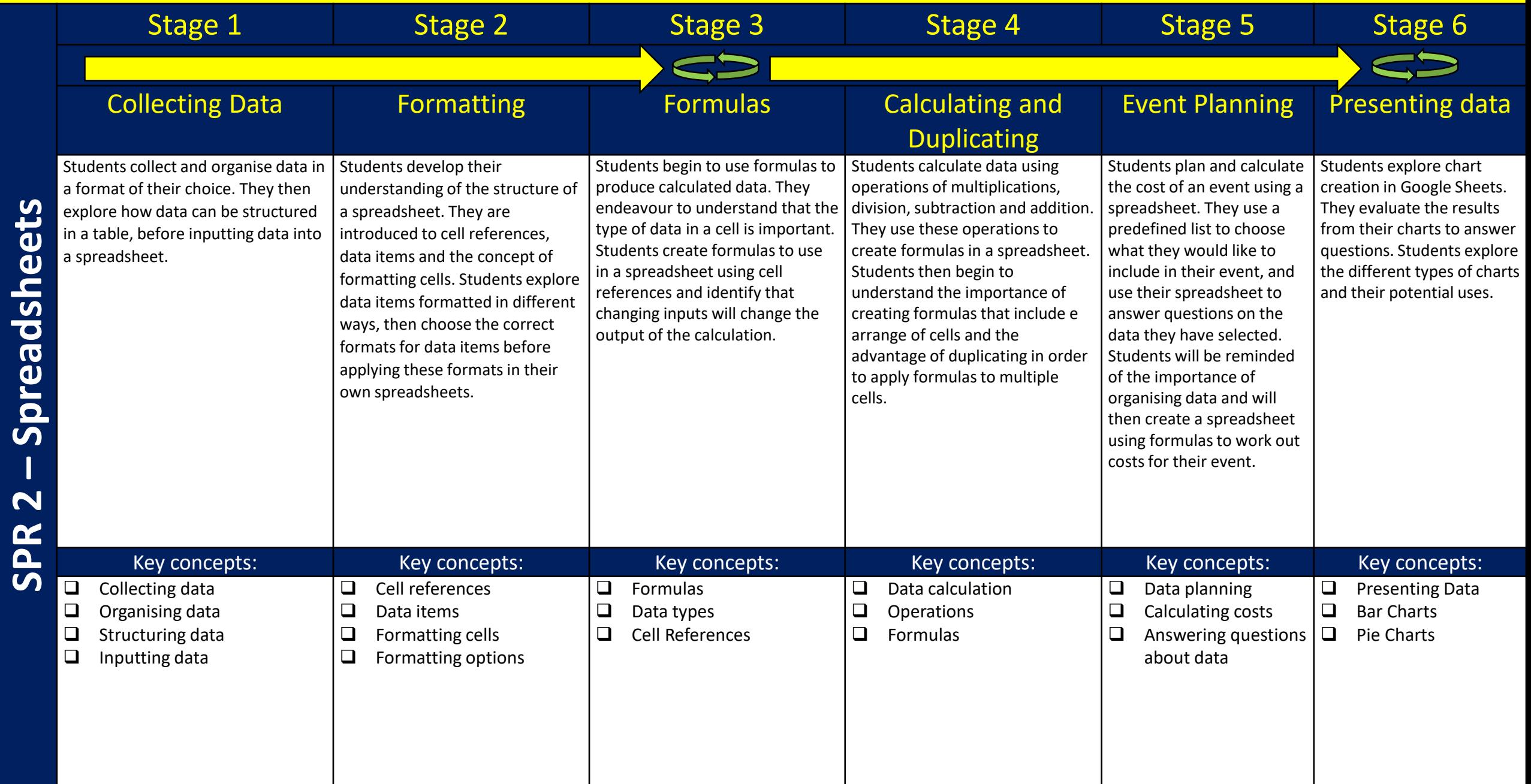

#### **Year 9 – Creating Media 2**

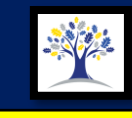

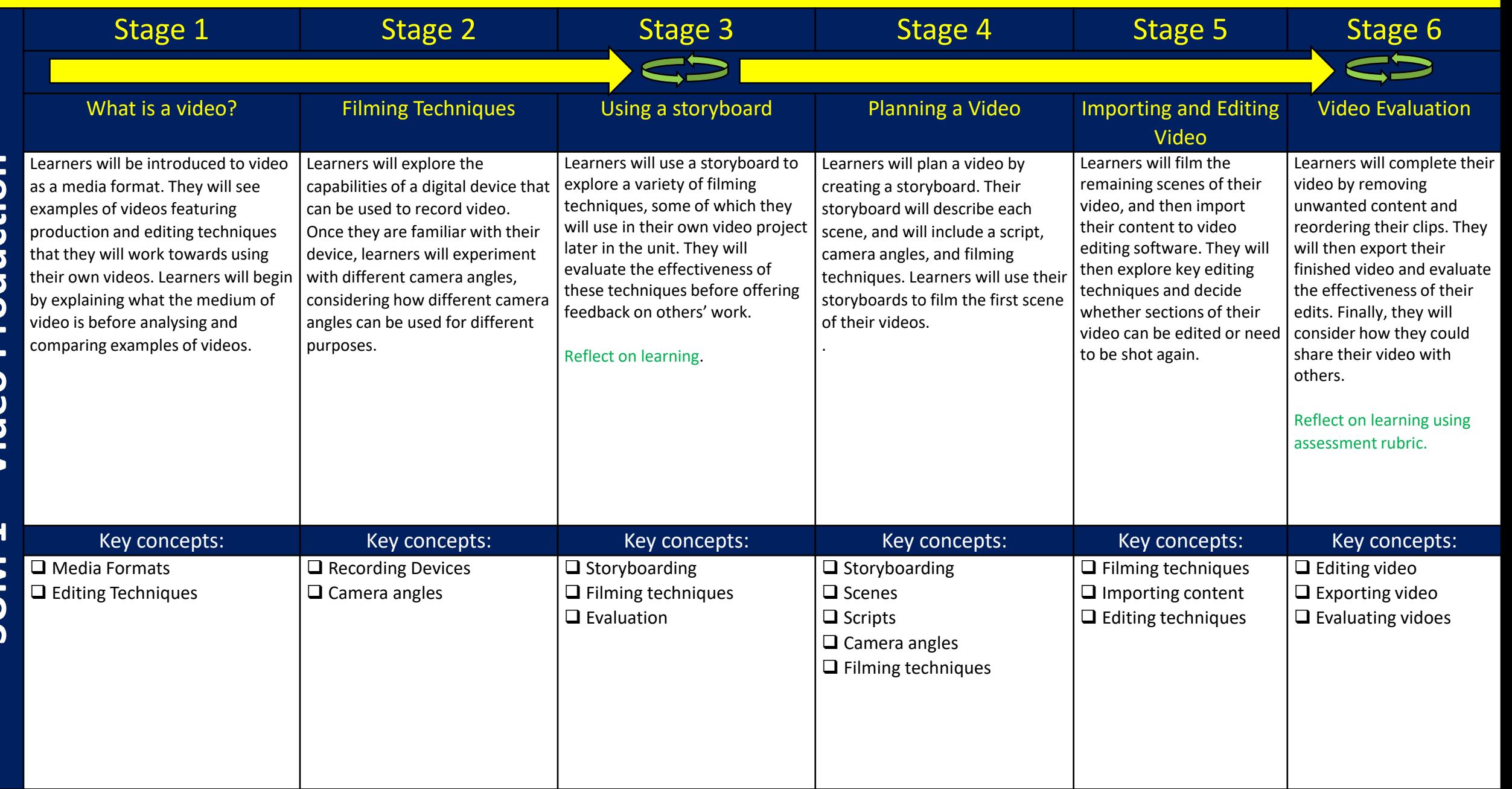

# **Year 9 – Programming 1**

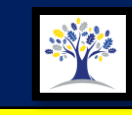

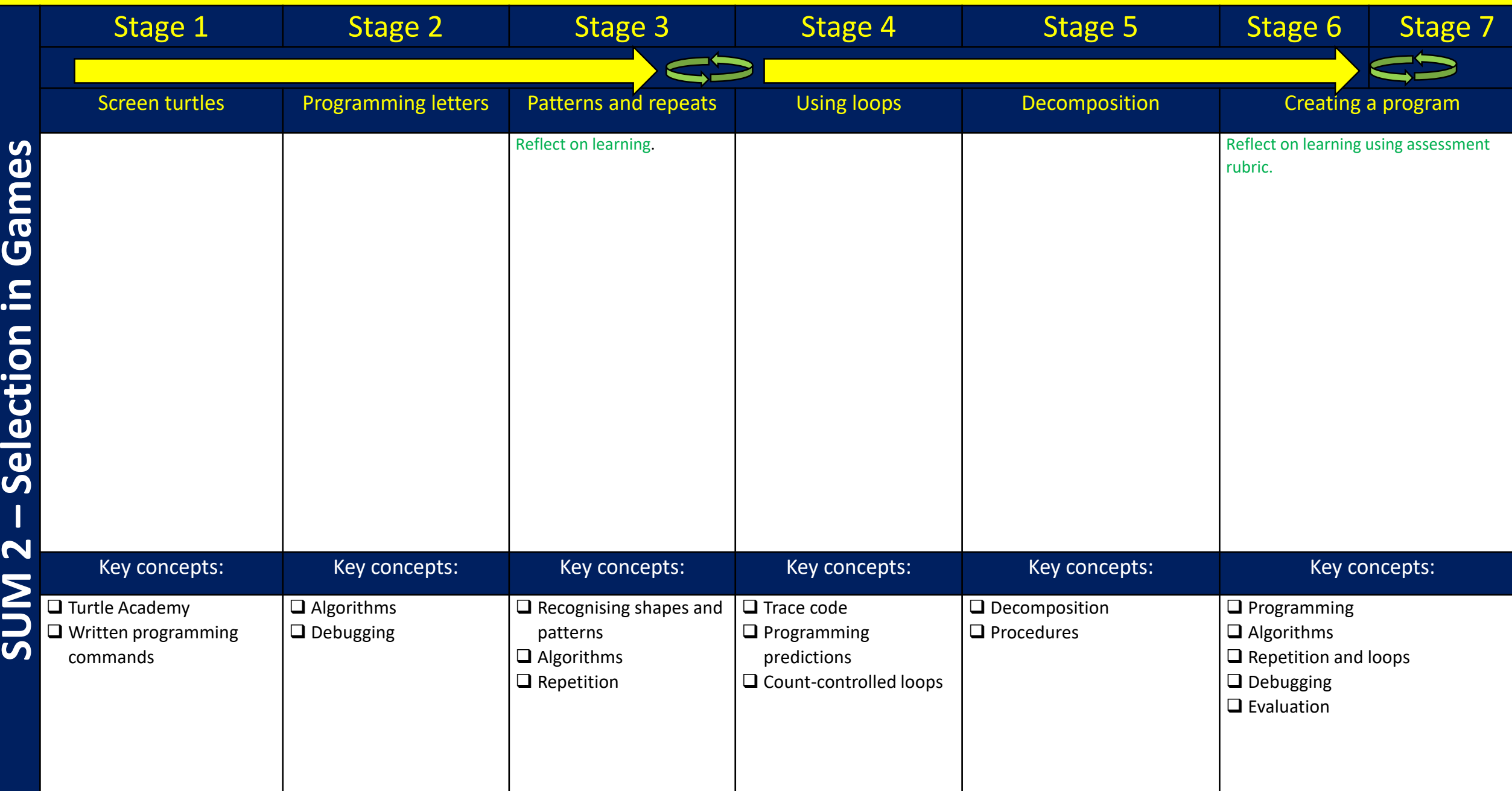

 $\bullet$ 

 $\bullet$ 

 $\overline{\mathbf{C}}$ 

# **Year 7 – Me and My Computer**

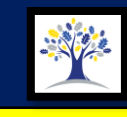

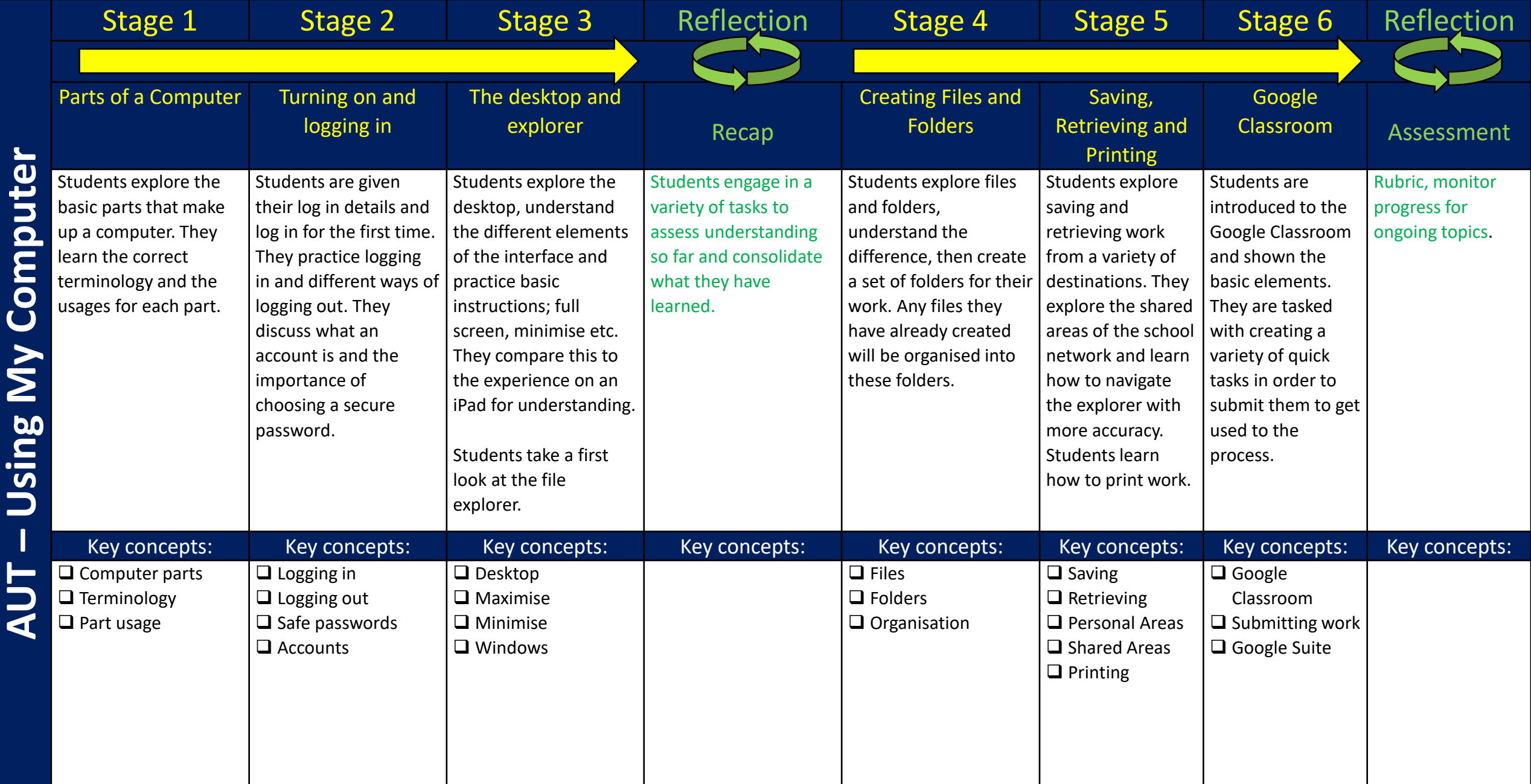

 $\mathbf C$ 

⋐

# **Year 8 – Me and My Computer**

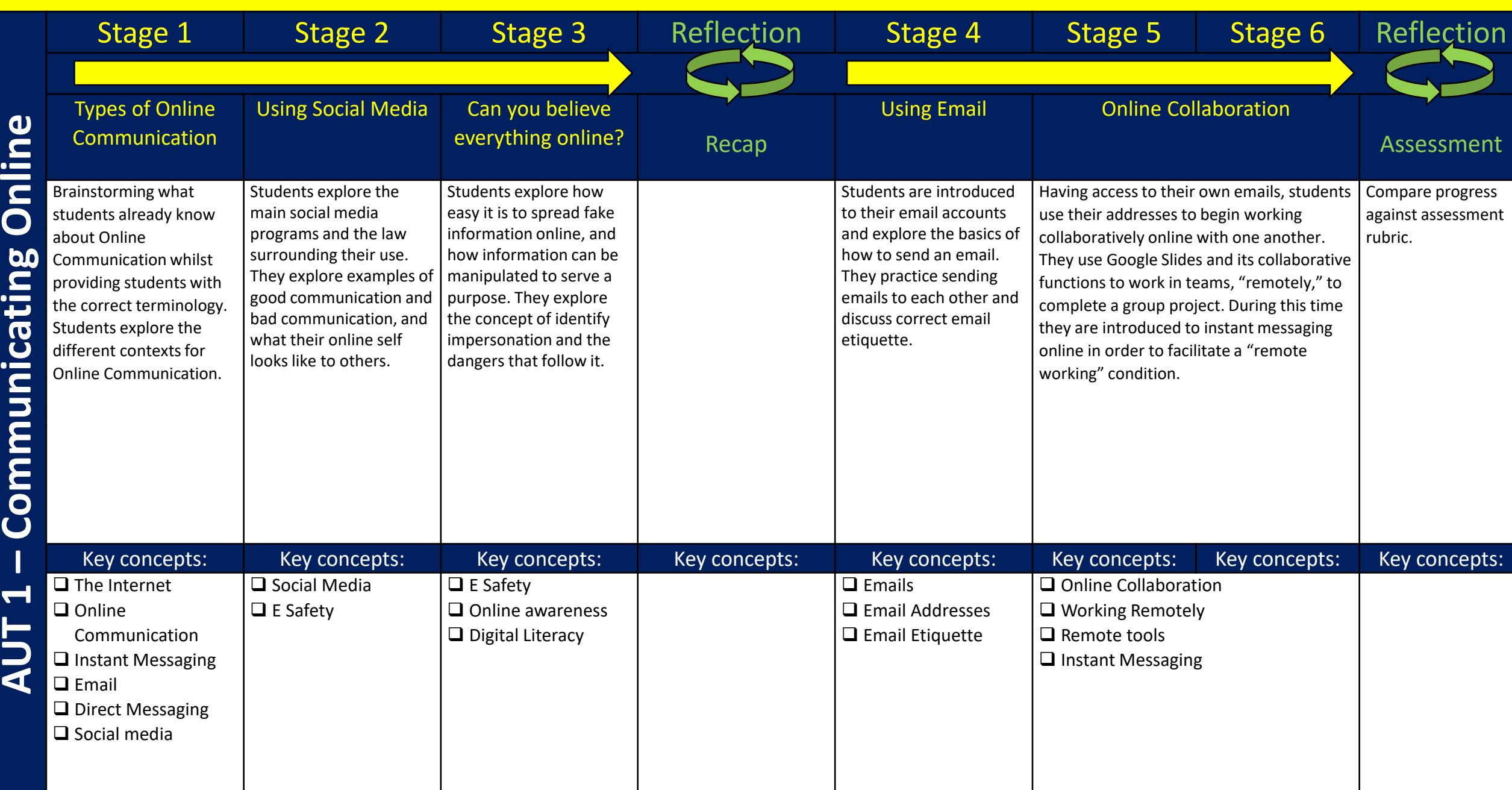

**AUT 1** 

 $\bullet$ 

 $\subset$ 

 $\bullet$ 

# **Year 9 – Me and My Computer**

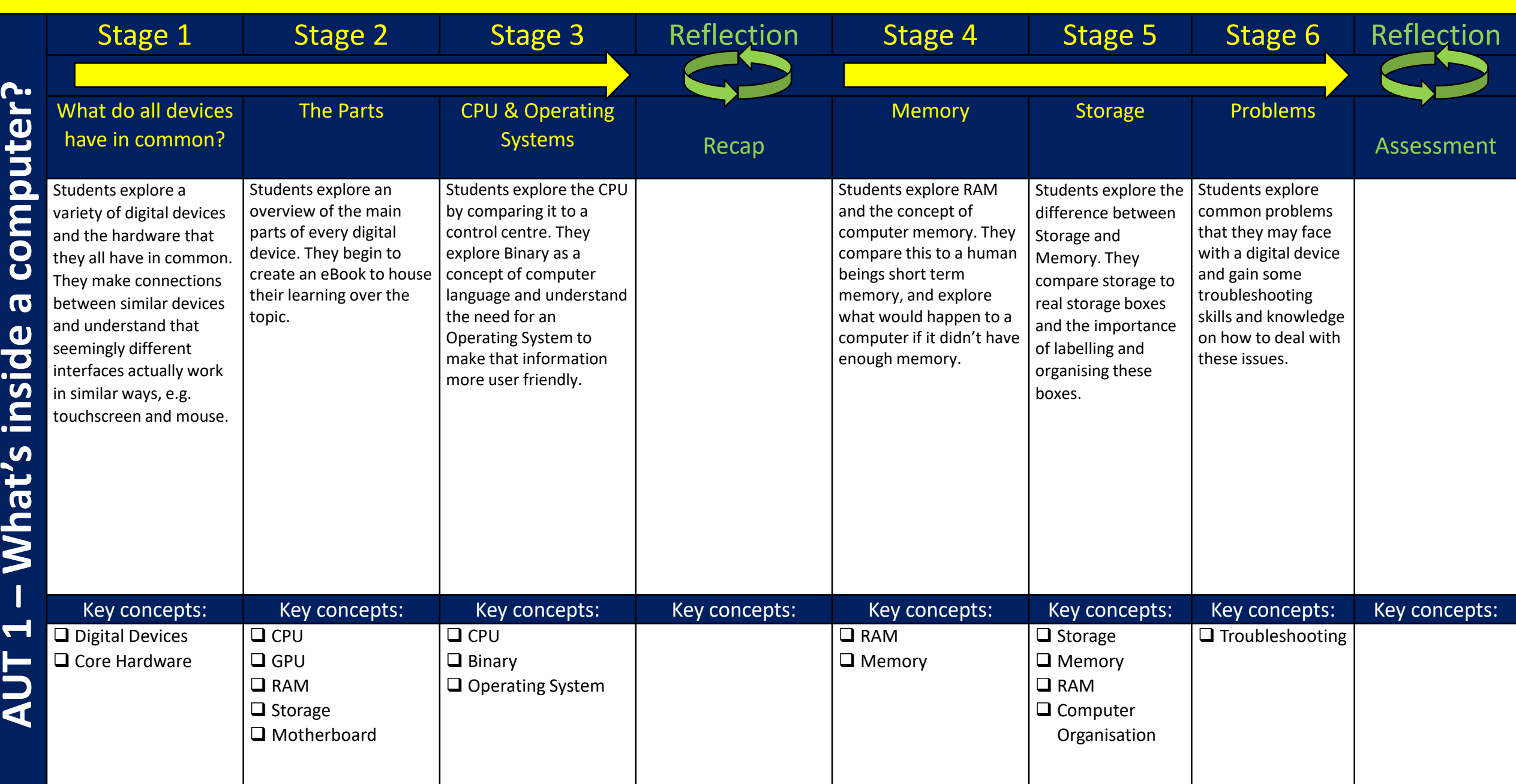

## **Year 9 – Creating Media 1**

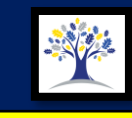

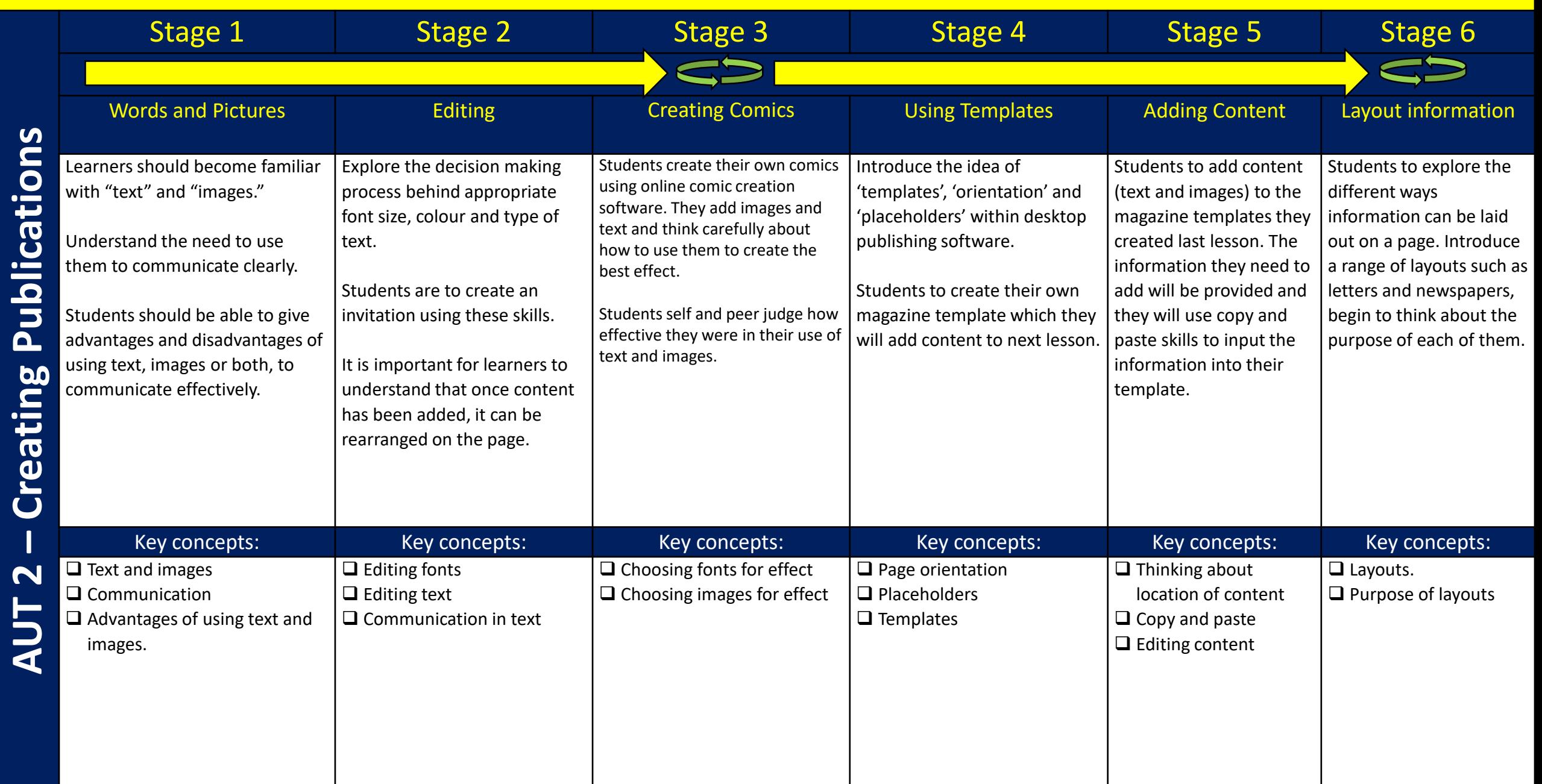

# **Year 9 – Programming 1**

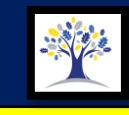

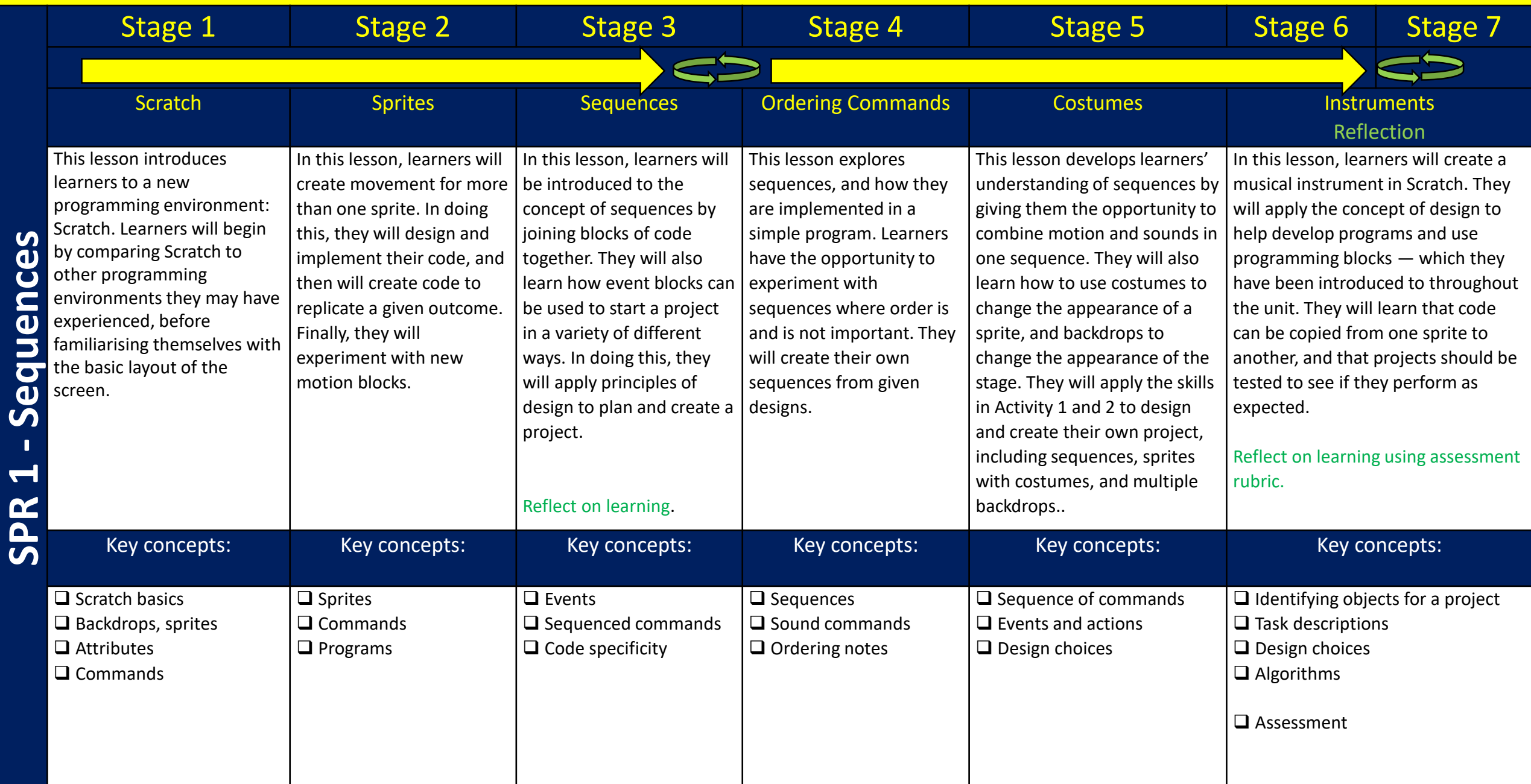

## **Year 9 – Data and Information**

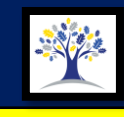

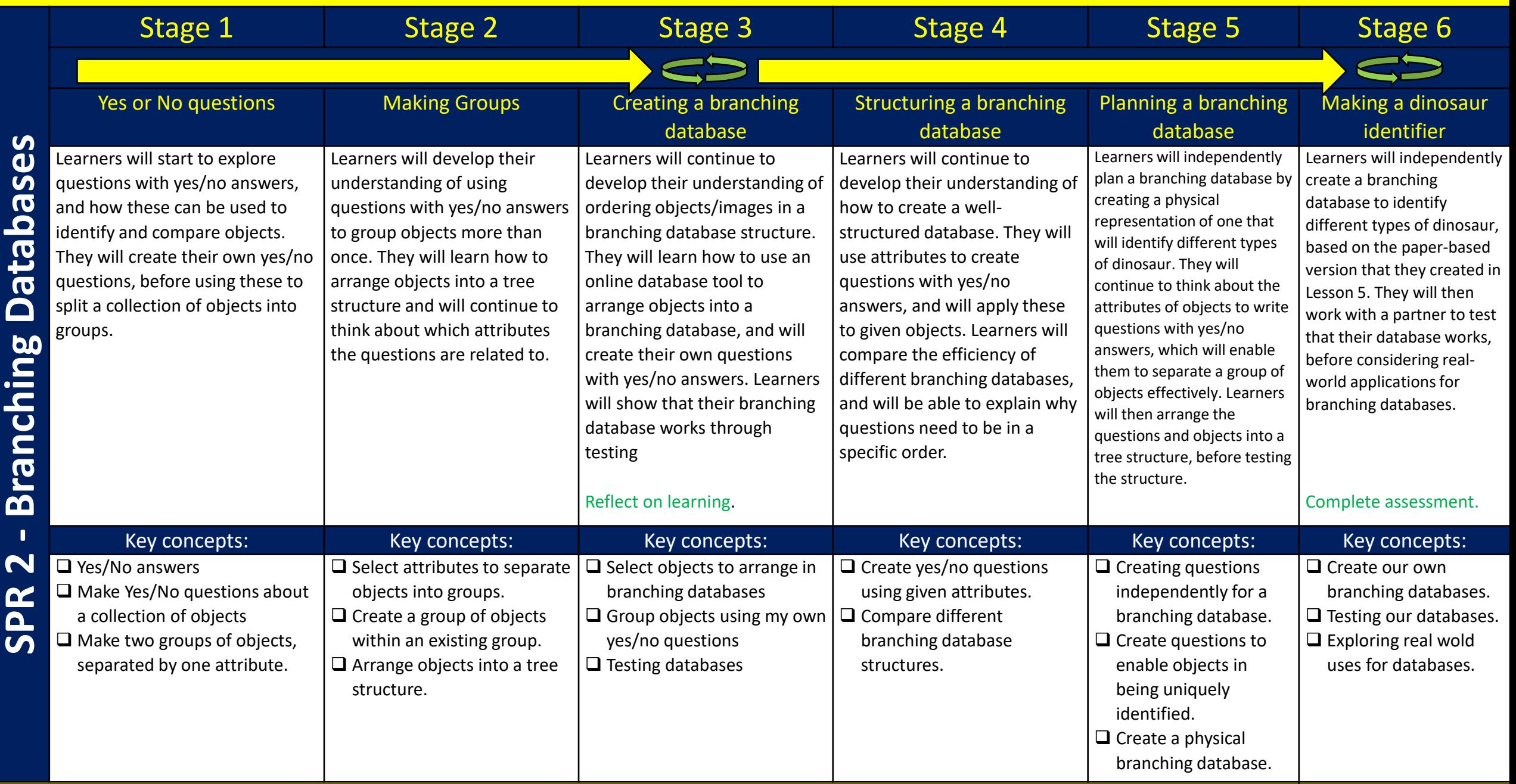

O

# **Year 9 – Creating Media 2**

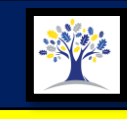

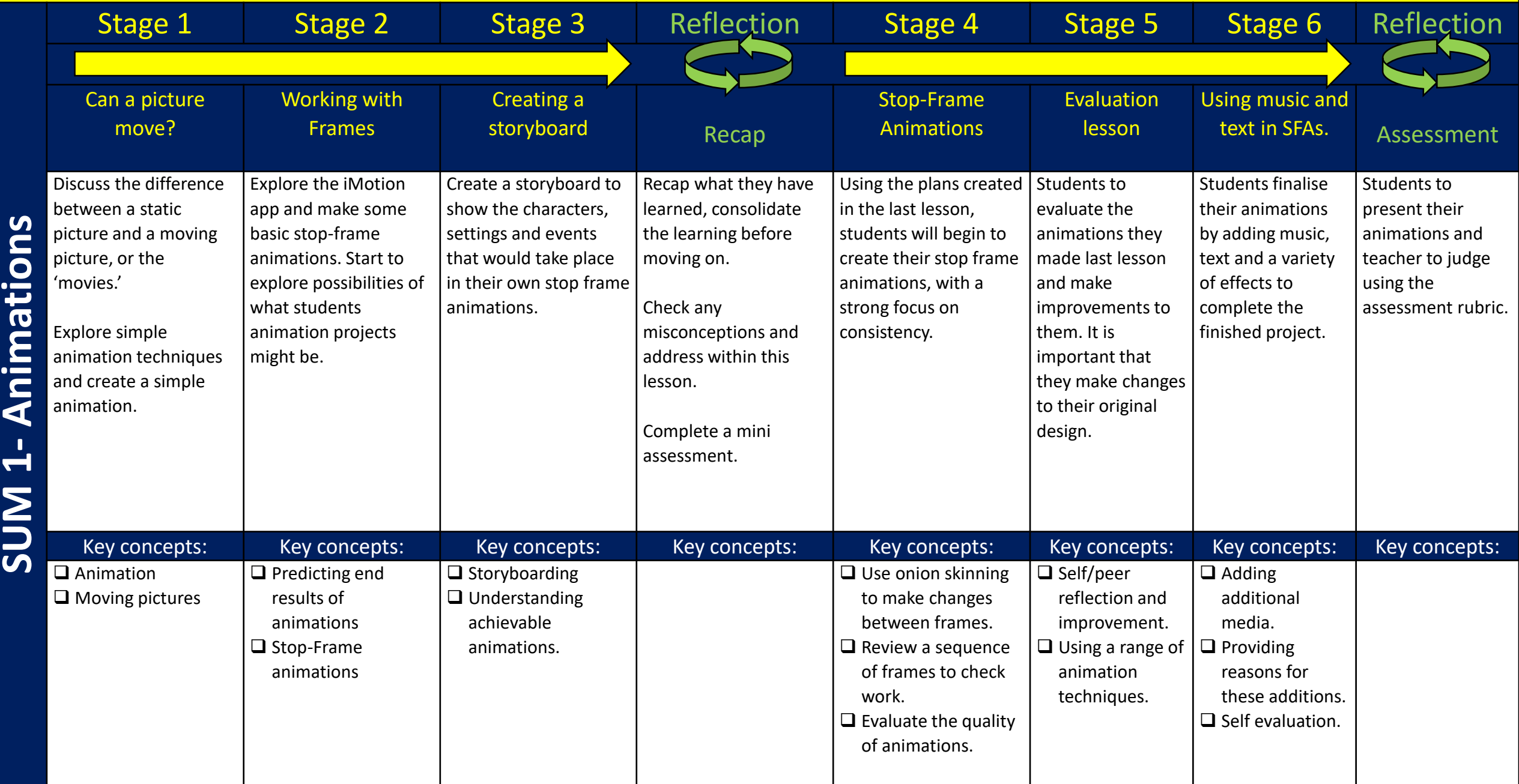

# **Year 9 – Programming 2**

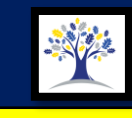

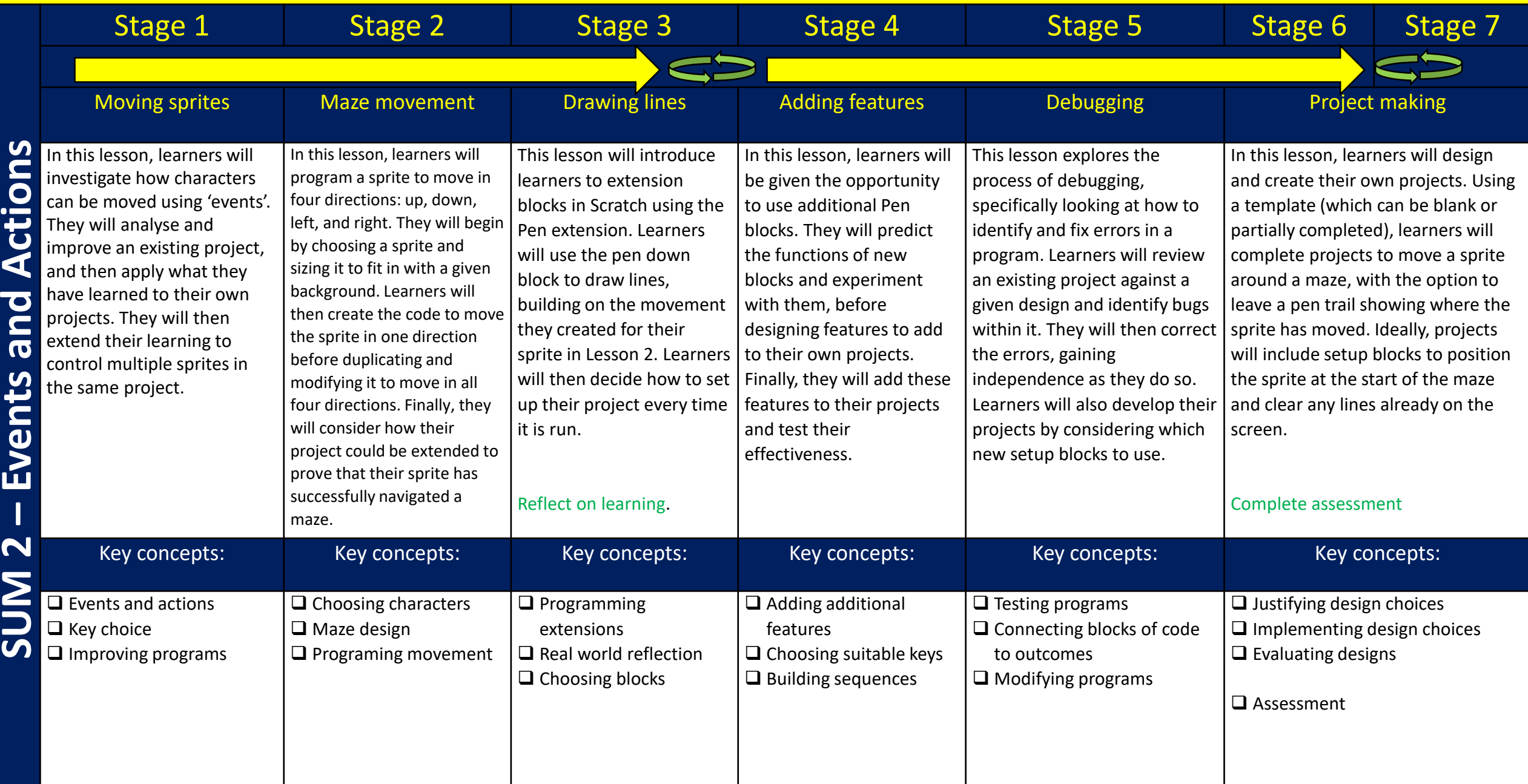

# **KS4 Core Computing @ Oakwood**

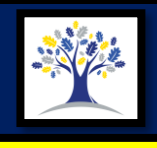

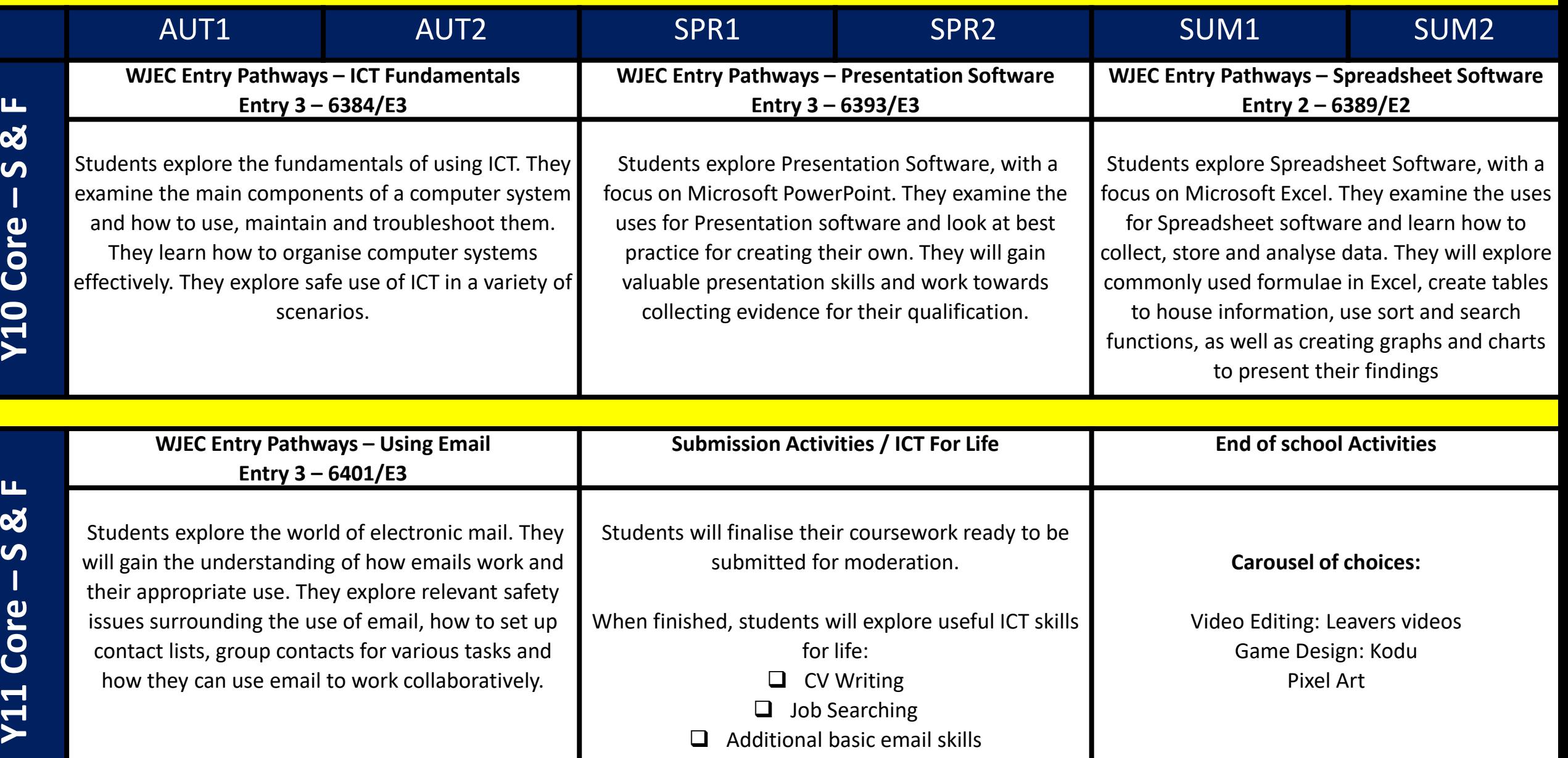

# **KS4 Core Computing @ Oakwood**

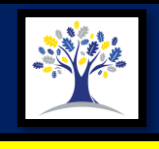

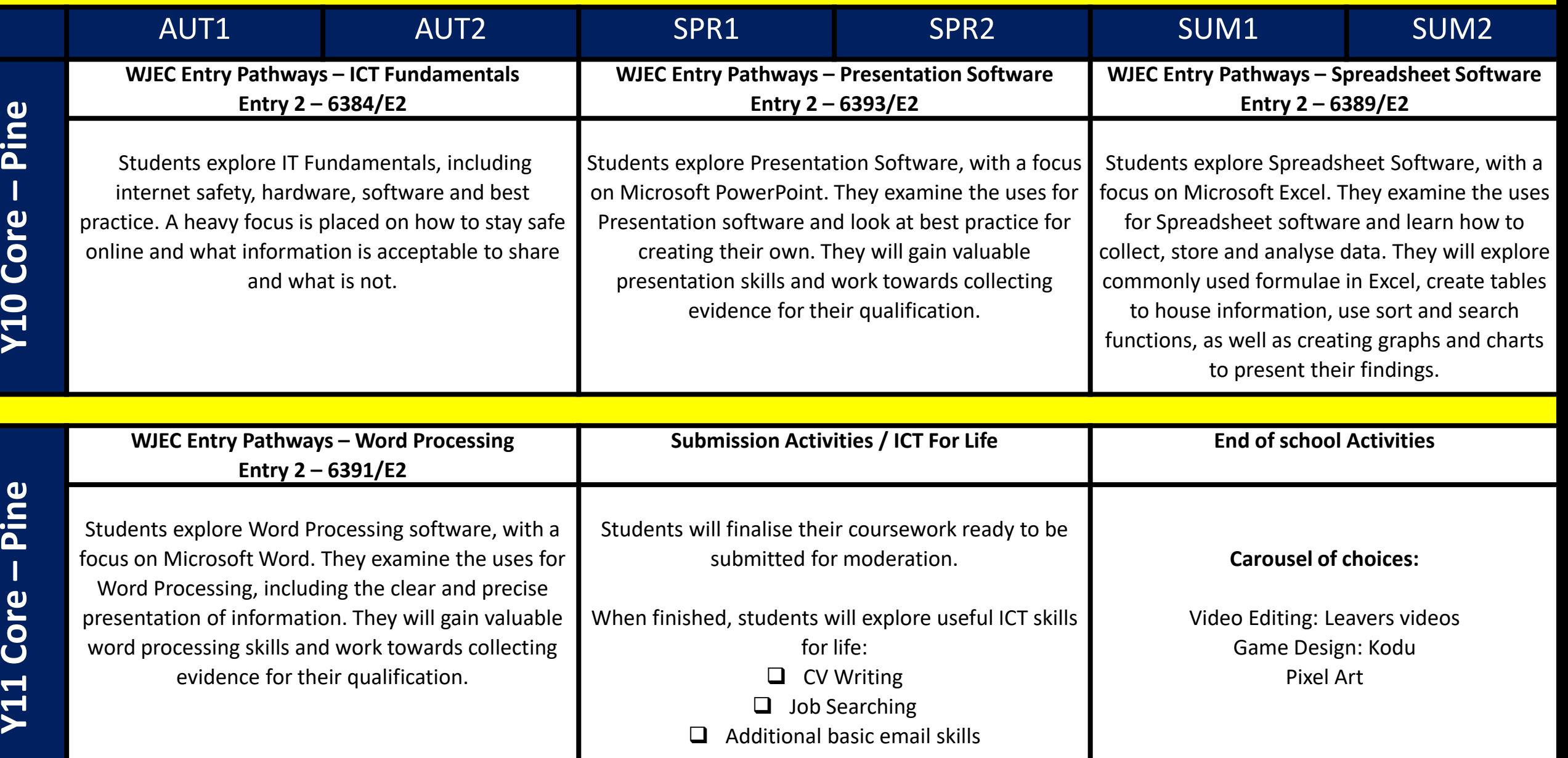

# **KS4 Core Computing @ Oakwood**

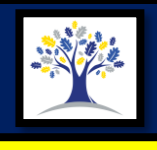

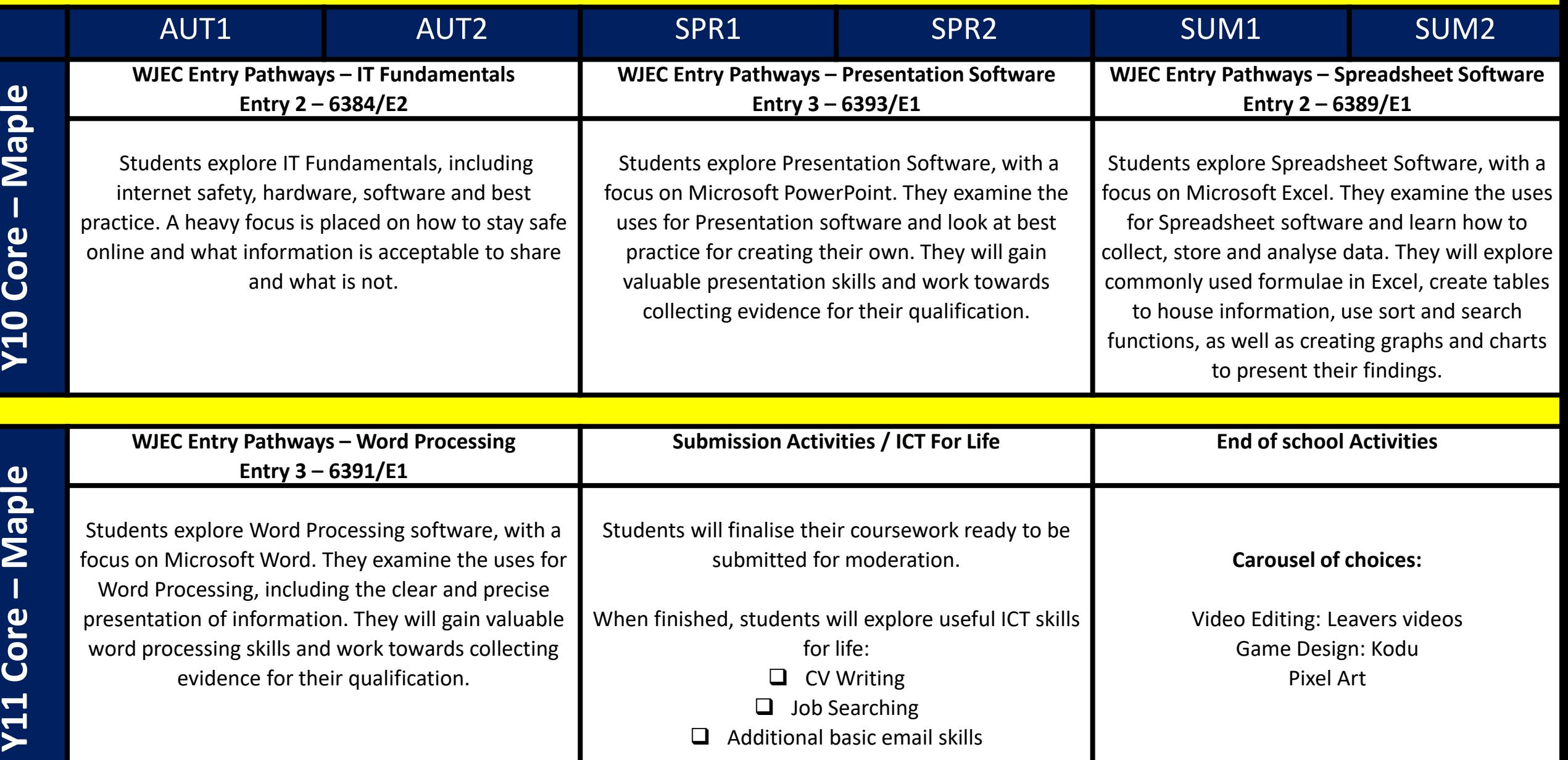

# **Options Computing @ Oakwood**

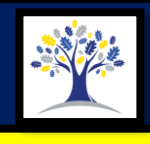

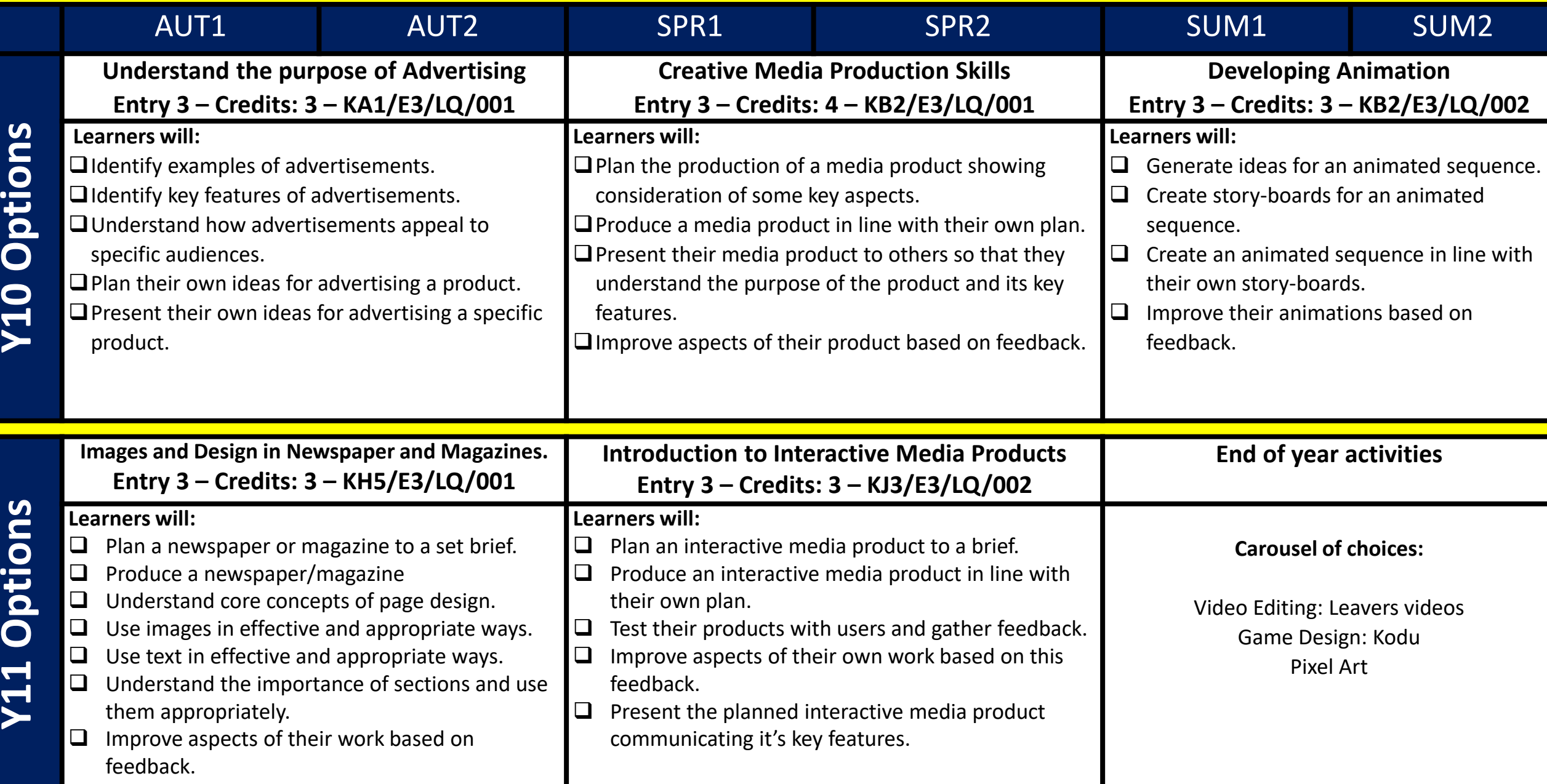